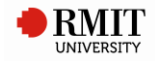

# **Guide to the RMIT Harvard EndNote Output Style**

# **NOTES FOR THE USER:**

*(Written by RMIT University Library, October 2016; last updated 7 September 2017)*

**Output style originally written by John East, University of Queensland Library, 18 April 2002. Latest revision: 26 August 2010.**

**This output style - with permission from the University of Queensland Library - adapted and significantly modified for the needs of RMIT University by RMIT University Library, October 2016. Latest revision: 7 September 2017.**

**The original version of this EndNote output style is based** on the "Style Manual for Authors, Editors and Printers", formerly published by the Australian Government Publishing Service, is still often referred to as the "AGPS Manual". It is also known as the "AGIMO Manual", because it is currently published for the Australian Government Information Management Office. It is also referred to as the "Snooks Manual", because the 6th edition was prepared by the consultants Snooks and Co.

**The adapted and modified version of this EndNote output style is based** on the RMIT Library Harvard Referencing Guide, RMIT Library's 'Harvard Referencing for Visual Material' subject guide, various Harvard referencing guides from Australian universities, and the '*The Australian Guide to Legal Citation (AGLC), 3rd ed.*' (produced by Melbourne University Law Review Association in collaboration with Melbourne Journal of International Law, 2010).

**This EndNote output style focuses** on the author-date system in the Harvard style, specifically modified for RMIT University.

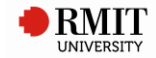

# **Contents**

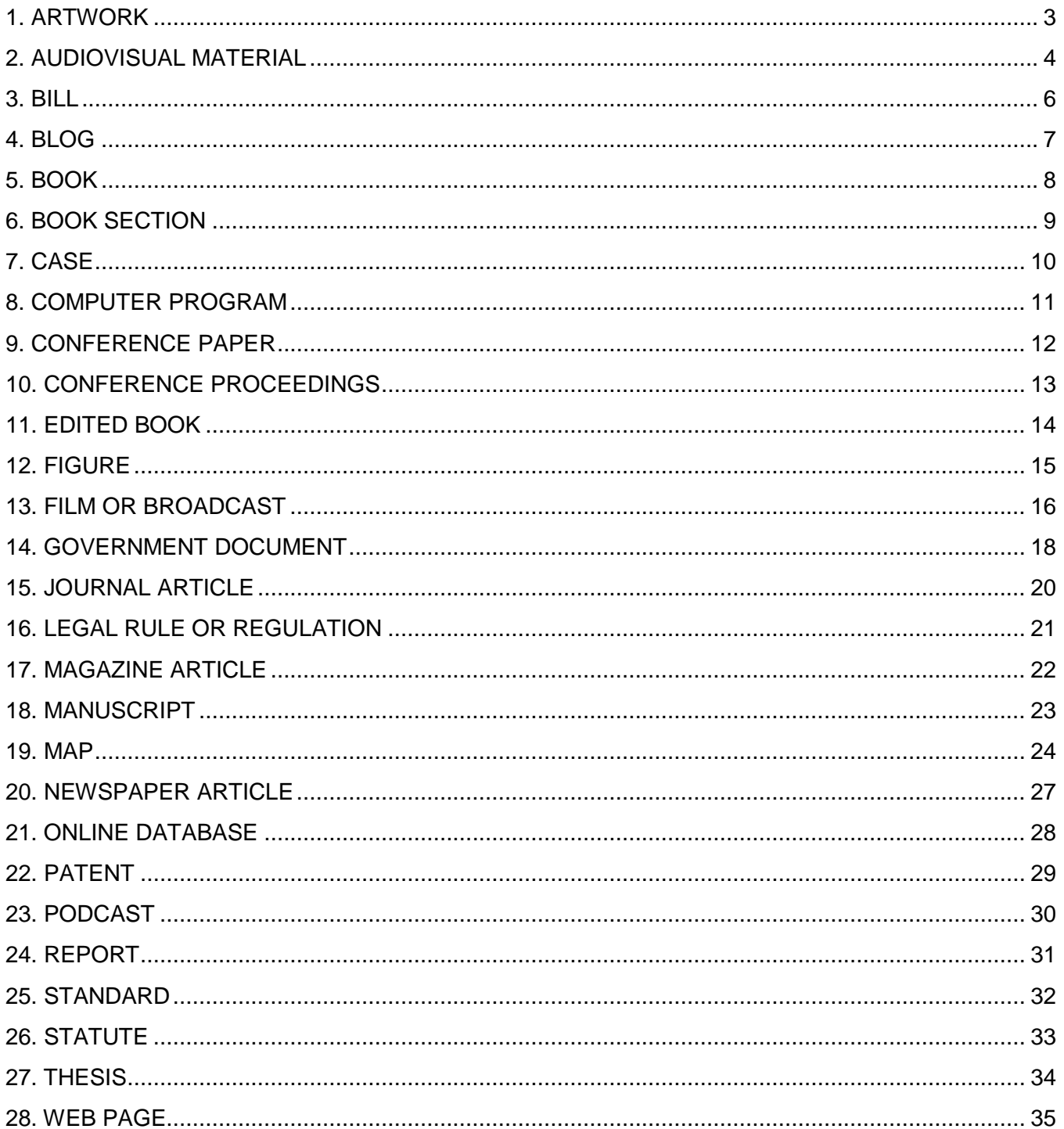

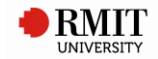

# <span id="page-2-0"></span>**1. ARTWORK**

# **Used for**

Original artwork:

- Permanent displays in museums, galleries & institutions.
- Temporary or travelling exhibitions in museums, galleries & institutions.

### **Referencing template**

Artist Year, *Title*, Type of Work, \*Publisher, \*[Exhibited at:] Description, \*Size, Place Published, \*Date.

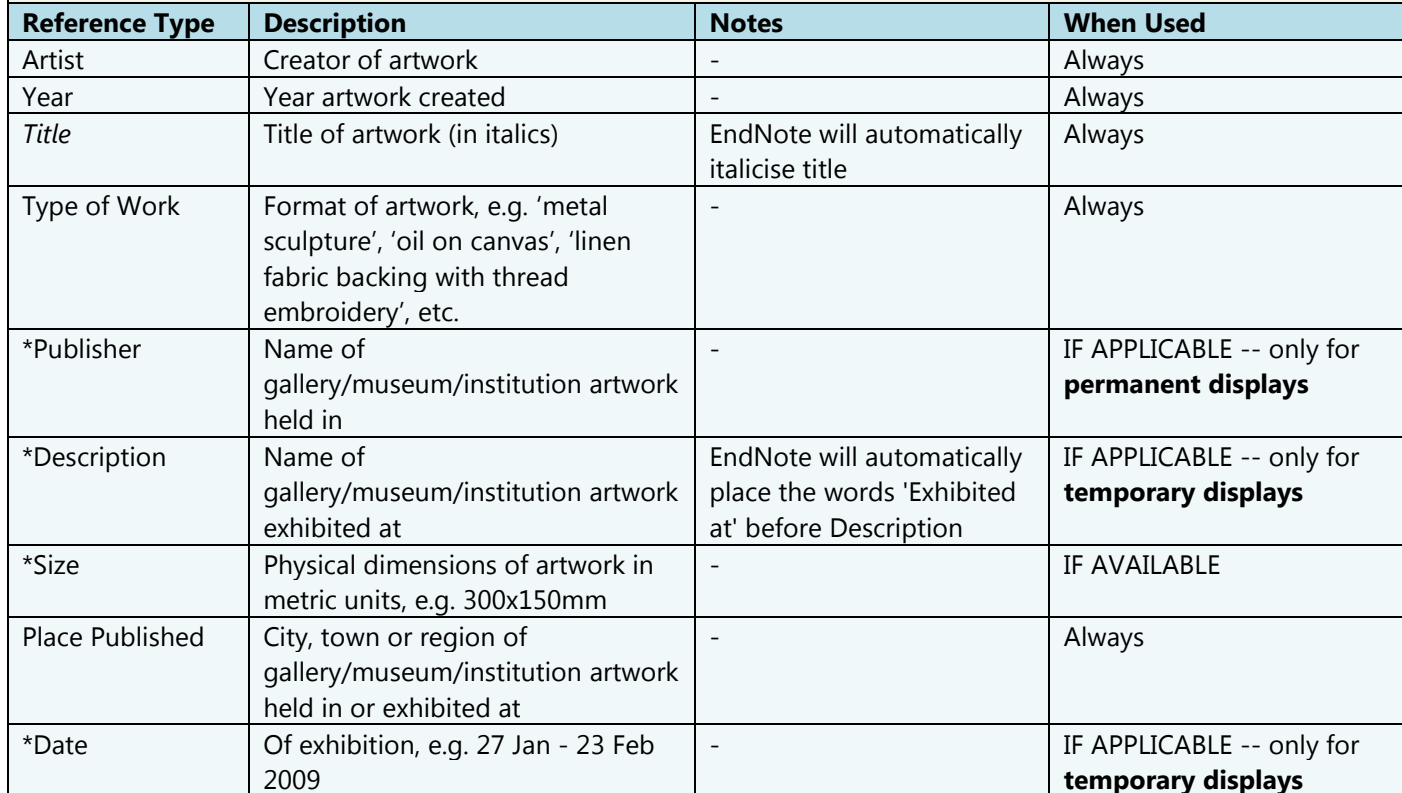

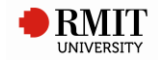

# <span id="page-3-0"></span>**2. AUDIOVISUAL MATERIAL**

### **Used for**

- Online streaming video from database.
- Online streaming video from open-access website (e.g. YouTube).
- DVDs.
- TV programs (broadcasts):
	- o In physical format (e.g. physical TV).
	- o Online via library databases or open-access websites.
- Radio programs (broadcasts):
	- o In physical format (e.g. physical radio).
	- o Online via library databases or open-access websites.
- Films (movies):
	- o In physical format (e.g. DVD).
	- o Online via library databases or open-access websites.

#### **Notes**

Included 'Films', 'Radio programs' and 'TV programs' in this *Audiovisual Material* category should the user wish to use this one rather than the *Film or Broadcast* category.

#### **Referencing template**

*Title* Year, Format, \*Series Title, Publisher, \*Place Published, \*Date, \*[viewed] Access Date, \*Name of Database [database], \*<URL>. \*[Directed by] Cast.

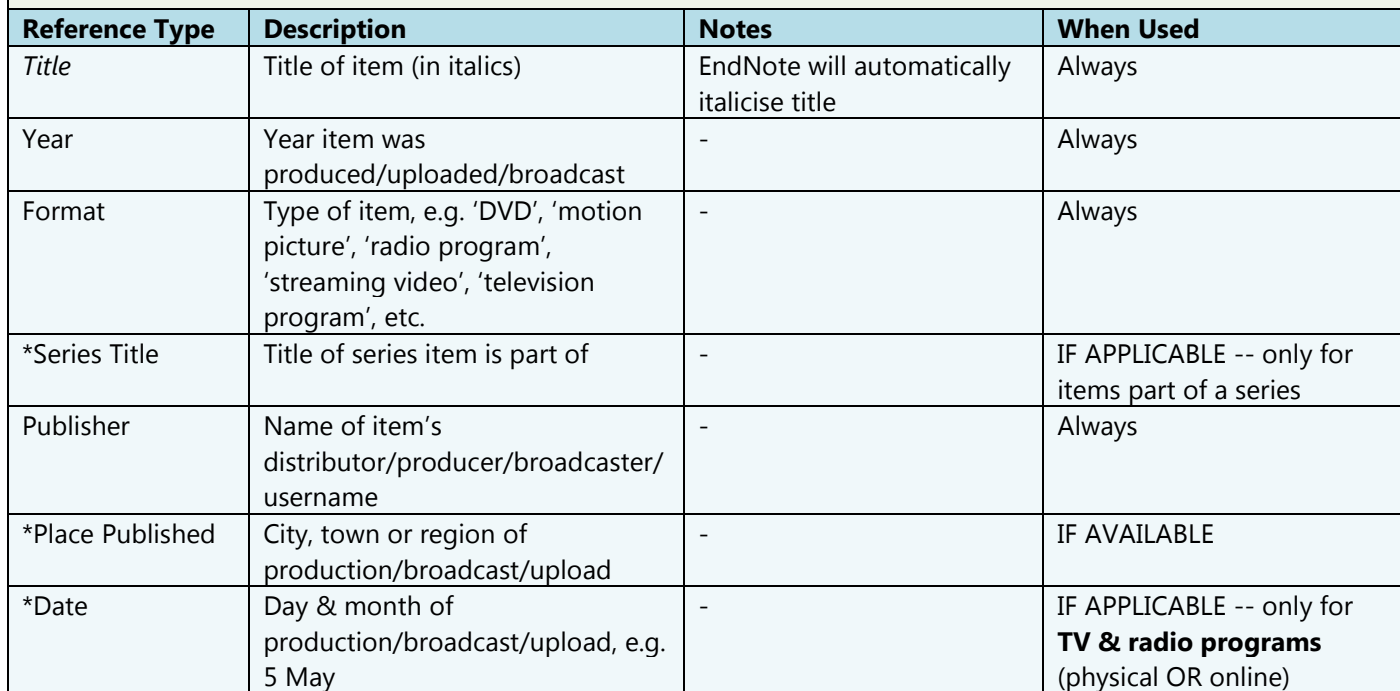

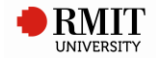

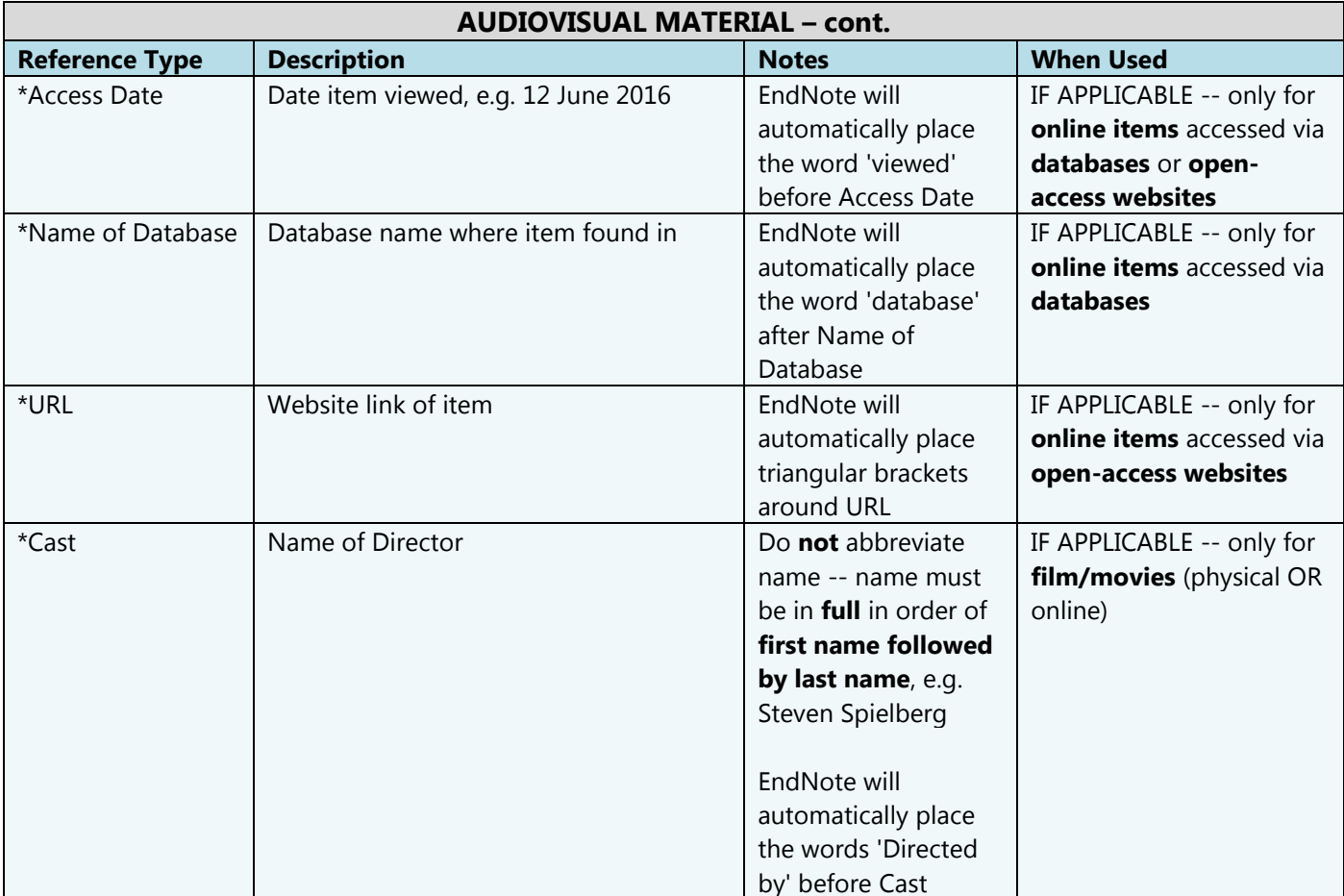

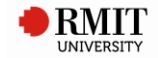

# <span id="page-5-0"></span>**3. BILL**

# **Used for**

Bills (legal resource).

### **Notes**

- Bills are essentially draft Acts (i.e. pre-Acts). They have not been passed through Parliament yet to finalise the Act.
- Bills are referenced like Statutes/Acts, however (unlike Acts), there is **no** italicising since Bills are unpublished materials.

### Examples:

- Corporations Amendment Bill (No 1) 2005 (Cth)
- Carbon Pollution Reduction Schemme Bill 2009 (Cth) cl 83.
- Migration Amendment (Immigration Detention Reform) Bill 2009 (Cth) sch 1 item 9

### **Referencing template**

Title Year (Legislative Body) \*Bill Number.

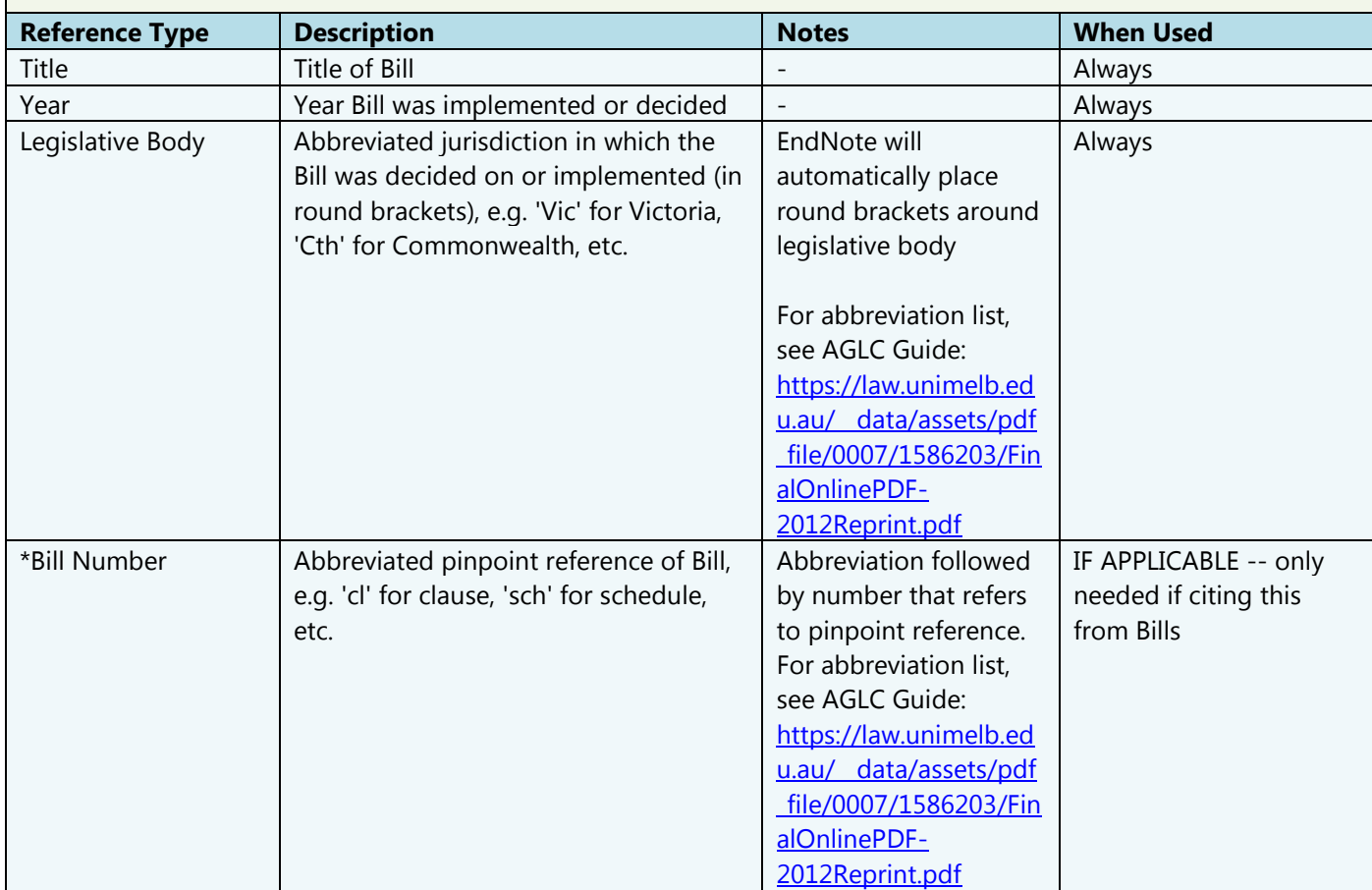

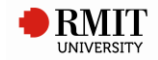

# <span id="page-6-0"></span>**4. BLOG**

# **Used for**

Posts or entries on blogs.

### **Referencing template**

Author Year, 'Title of Entry', *Title of WebLog*, [blog post], Date, [viewed] Access Date, <URL>.

[EndNote will automatically place the words 'blog post' before Date]

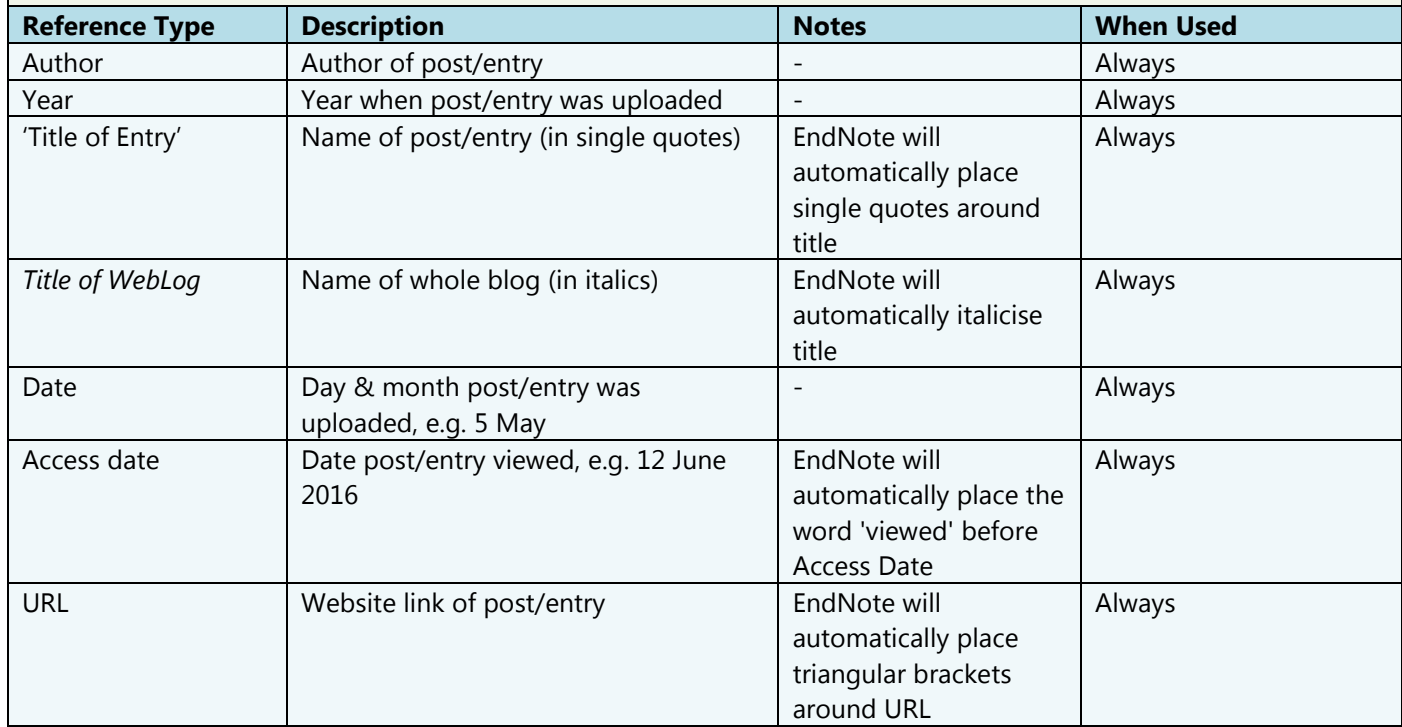

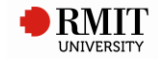

# <span id="page-7-0"></span>**5. BOOK**

# **Used for**

- Physical/print books (non-edited).
- Online e-books (non-edited) -- via library databases, via open-access websites.

#### **Referencing template**

Author Year, *Title*, \*Edition [edn], \*Series Title, Publisher, Place Published, \*[viewed] Access Date, \*Name of Database [database], \*<URL>.

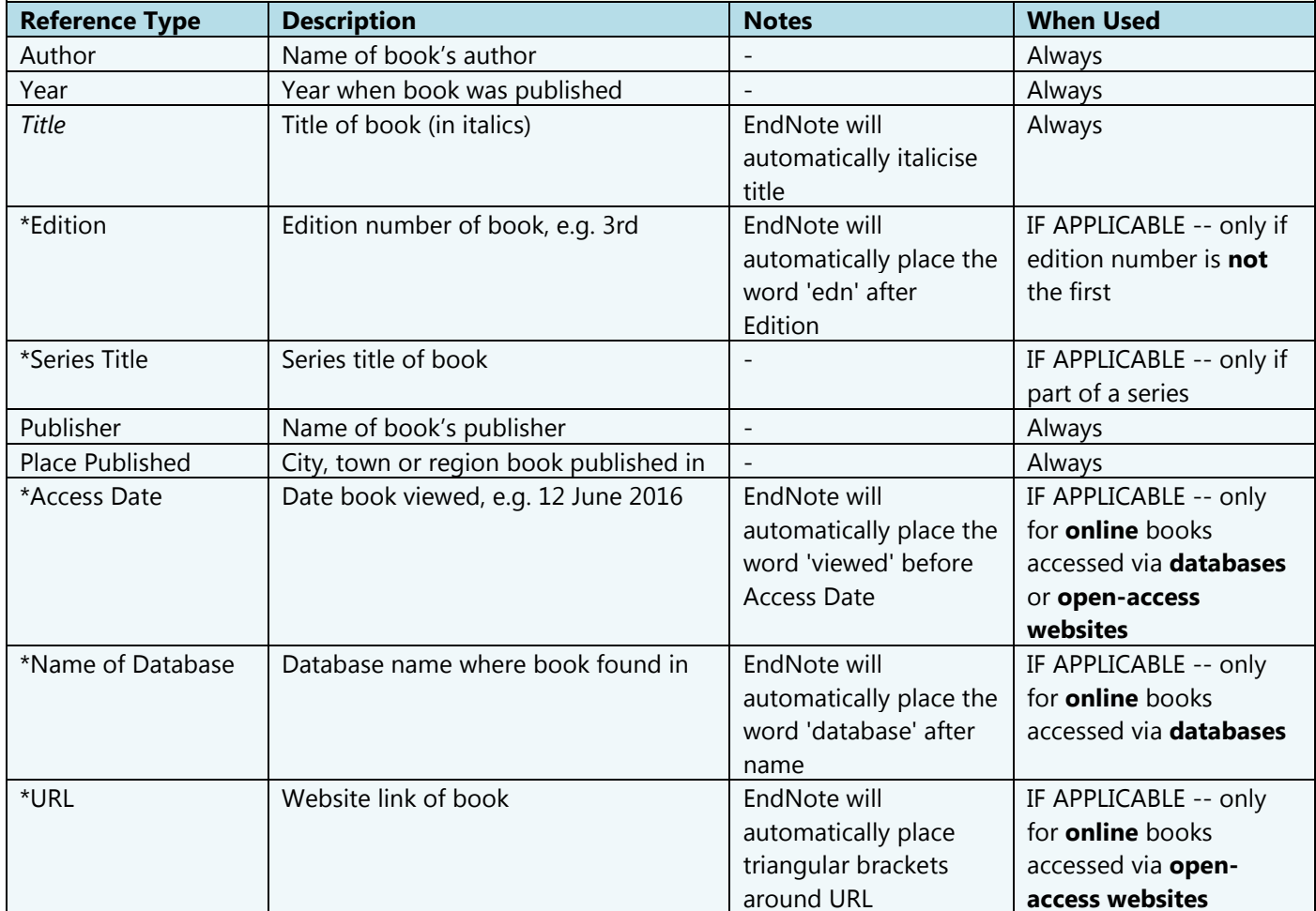

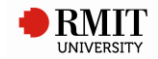

# <span id="page-8-0"></span>**6. BOOK SECTION**

# **Used for**

- Physical/print book chapters.
- Online e-book chapters -- via library databases, via open-access websites.

### **Referencing template**

Author Year, 'Title', [in] Editor [(ed.) OR (eds)], *Book Title*, \*Edition [edn], \*Series Title, Publisher, Place Published, [p. OR pp.] Pages, \*[viewed] Access Date, \*Name of Database [database], \*<URL>.

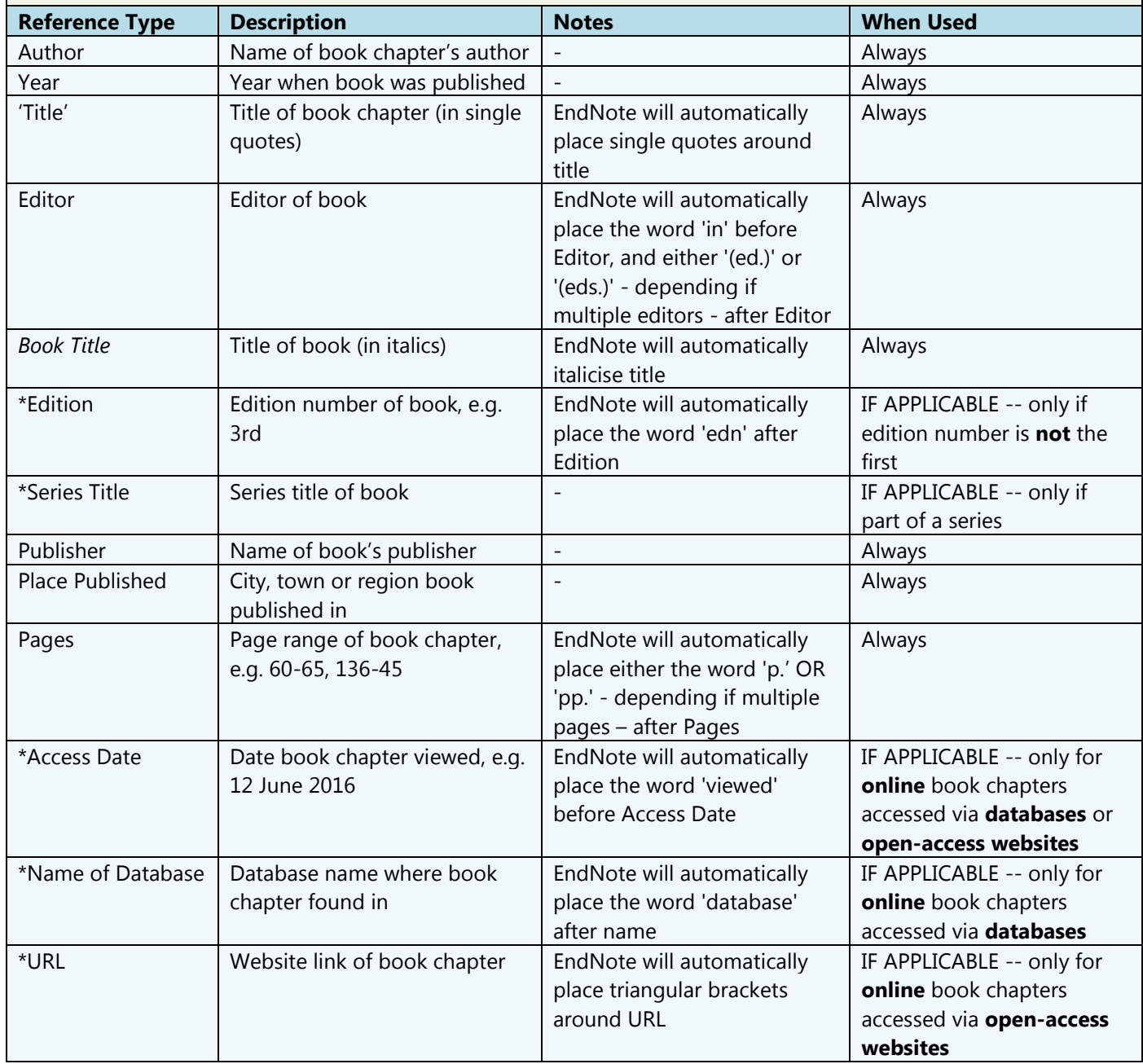

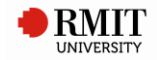

# <span id="page-9-0"></span>**7. CASE**

# **Used for**

Cases (legal resource).

### **Notes**

Cases are disputes between opposing parties resolved by a court.

### Examples:

- *Mabo v Queensland (No. 2)* (1992) 175 CLR 1
- *The State of New South Wales v The Commonwealth* (1915) 20 CLR 54
- *University of New South Wales v Moorhouse and Angus & Robertson (Publishers) Pty Ltd* (1975) 133 CLR 1

### **Referencing template**

*Case Name* (Year Decided) Reporter Volume Reporter Abbreviation First Page.

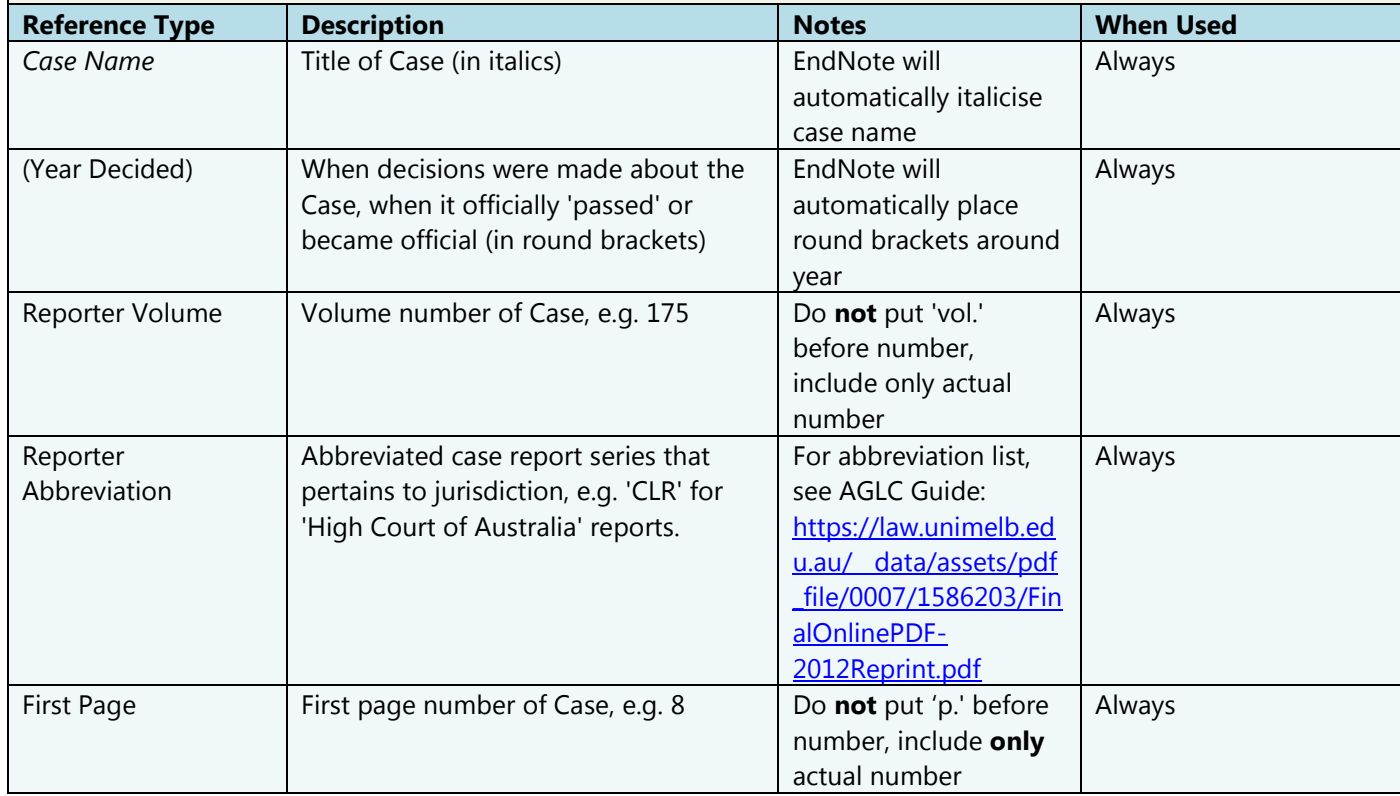

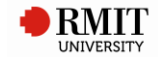

# <span id="page-10-0"></span>**8. COMPUTER PROGRAM**

# **Used for**

- Online apps -- via open-access websites, iTunes, Google Play, etc.
- Games played on or designed for PC/computer, PlayStation, Xbox 360, Wii, smartphones & tablets (online games), or any other gaming device.

#### **Referencing template**

Programmer Year, *Title*, \*[Version] Version, Description, \*Type, Publisher, \*Place Published, \*[viewed] Access Date, \*<URL>.

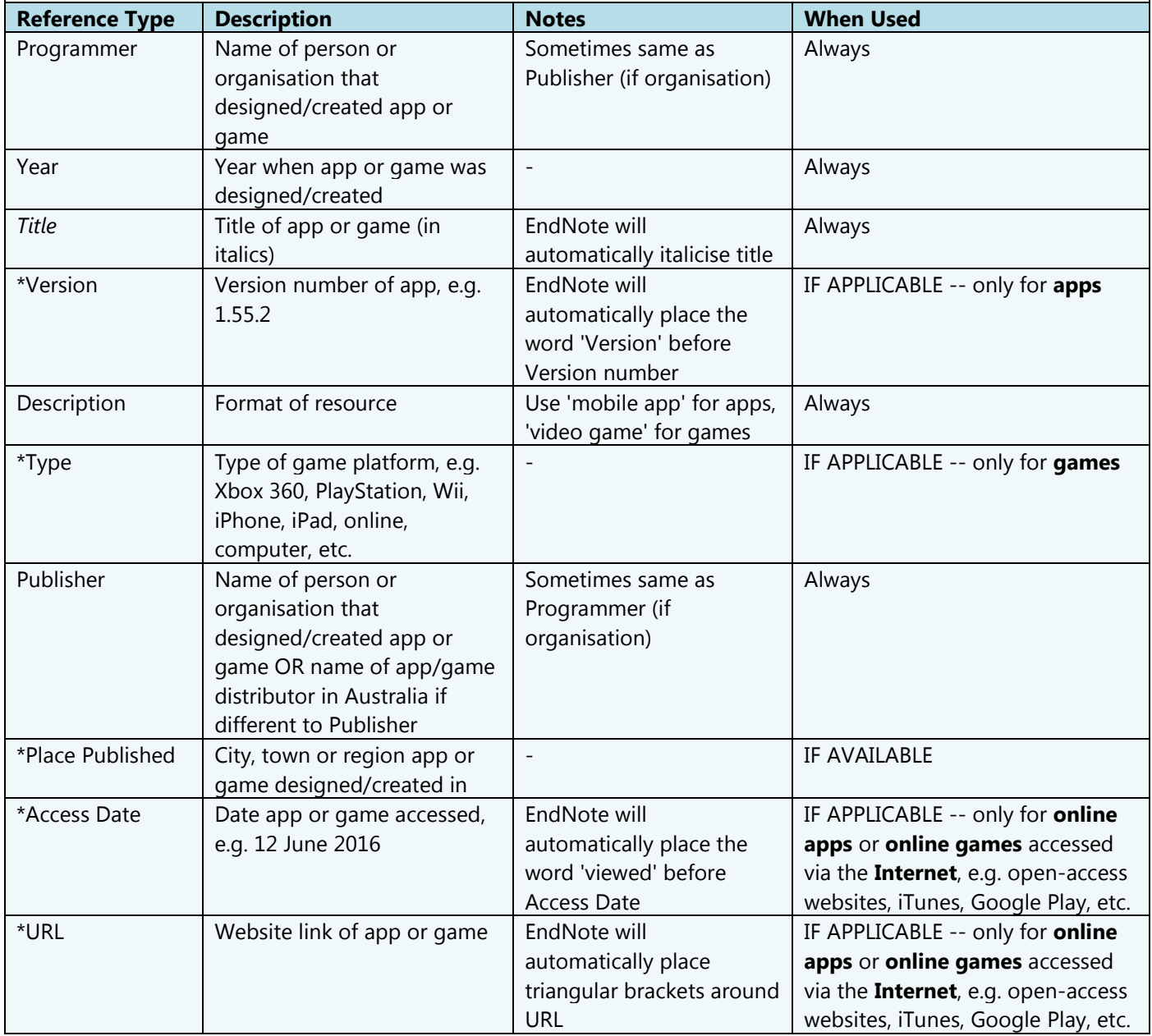

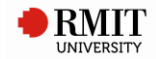

# <span id="page-11-0"></span>**9. CONFERENCE PAPER**

### **Used for**

Conference papers presented at conferences which have **not** been published (**unpublished**).

An unpublished conference paper is essentially a conference presentation. You will likely access the presentation in the format of PowerPoint slides or, more commonly, as a PDF version of the presentation, which may be a written article or printable slides. The presentation slides or PDFs are usually made freely available for download from the conference organisation's website.

### **Referencing template**

Author Year, 'Title', paper presented to Conference Name, Conference Location, Date, viewed Access Date, <URL>.

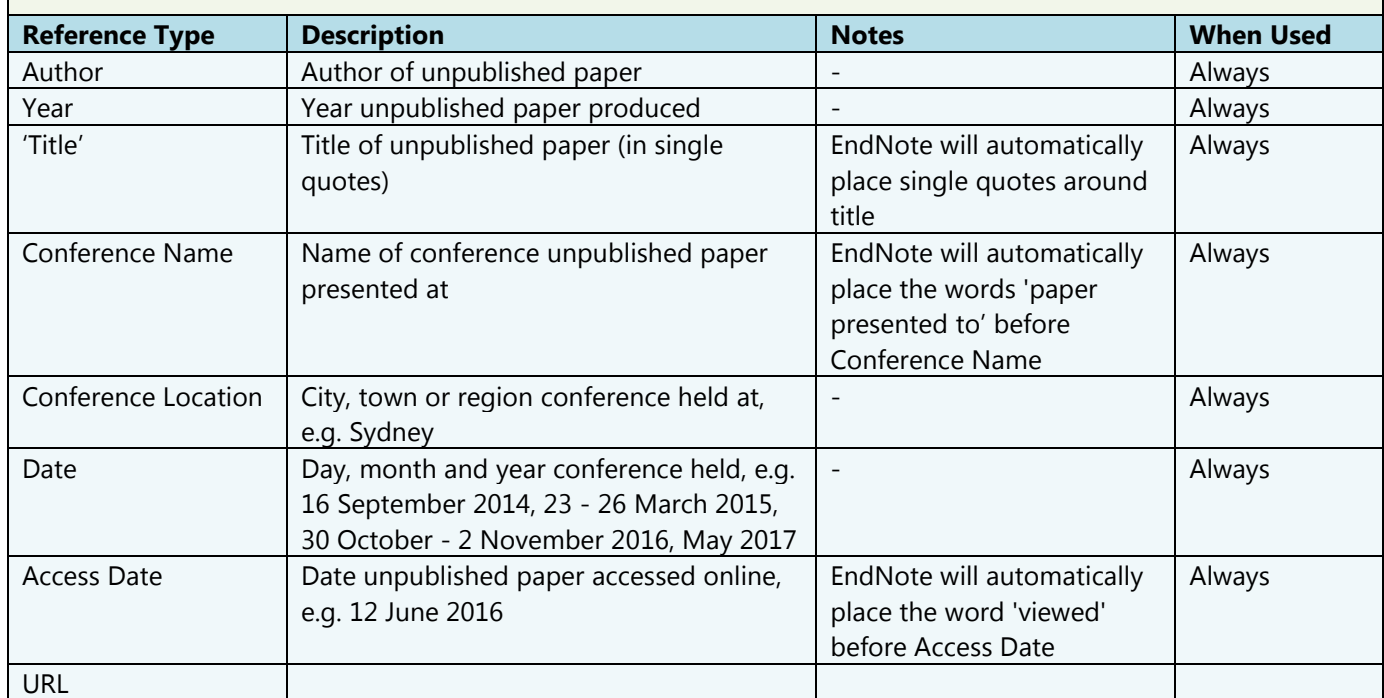

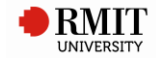

# <span id="page-12-0"></span>**10. CONFERENCE PROCEEDINGS**

# **Used for**

Conference papers previously presented at conferences that have been **published** in conference proceedings. Thus, use this for **published** conference papers.

These published papers tend to be available for download as a PDF. They should be referenced as a physical/print paper, regardless whether they were obtained online from a library database or open-access website.

### **Referencing template**

Author Year Published, 'Title', in Editor (ed.), ^(eds), *Proceedings Title*, Conference Location, Date, \*Series Title, Publisher, Place Published, p.^pp. Pages.

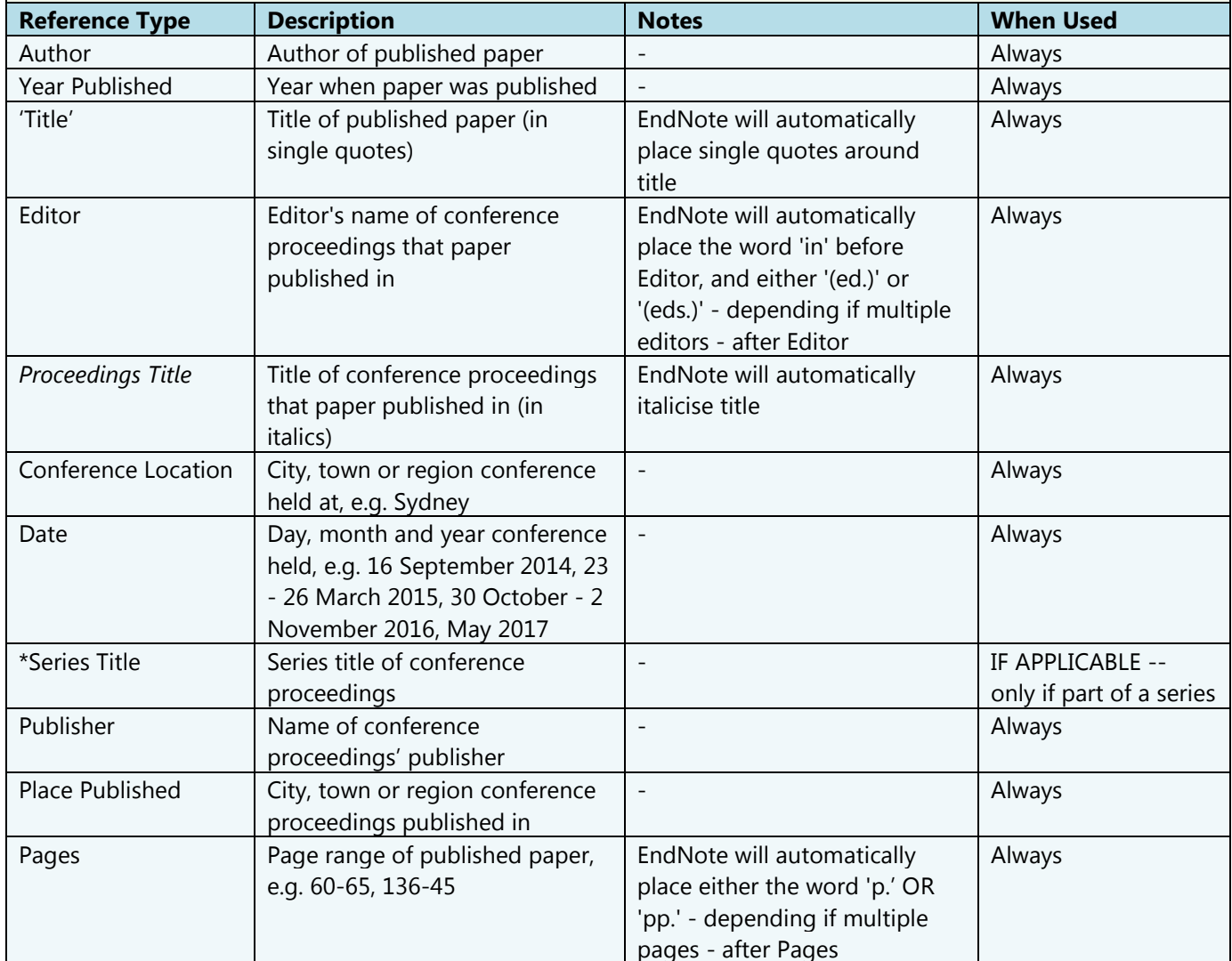

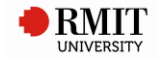

# <span id="page-13-0"></span>**11. EDITED BOOK**

### **Used for**

- Physical/print books (edited).
- Online e-books (edited) -- via library databases, via open-access websites.

#### **Referencing template**

Editor [(ed.) OR (eds)] Year, *Title*, \*Edition [edn], \*Series Title, Publisher, Place Published, \*[viewed] Access Date, \*Name of Database [database], \*<URL>.

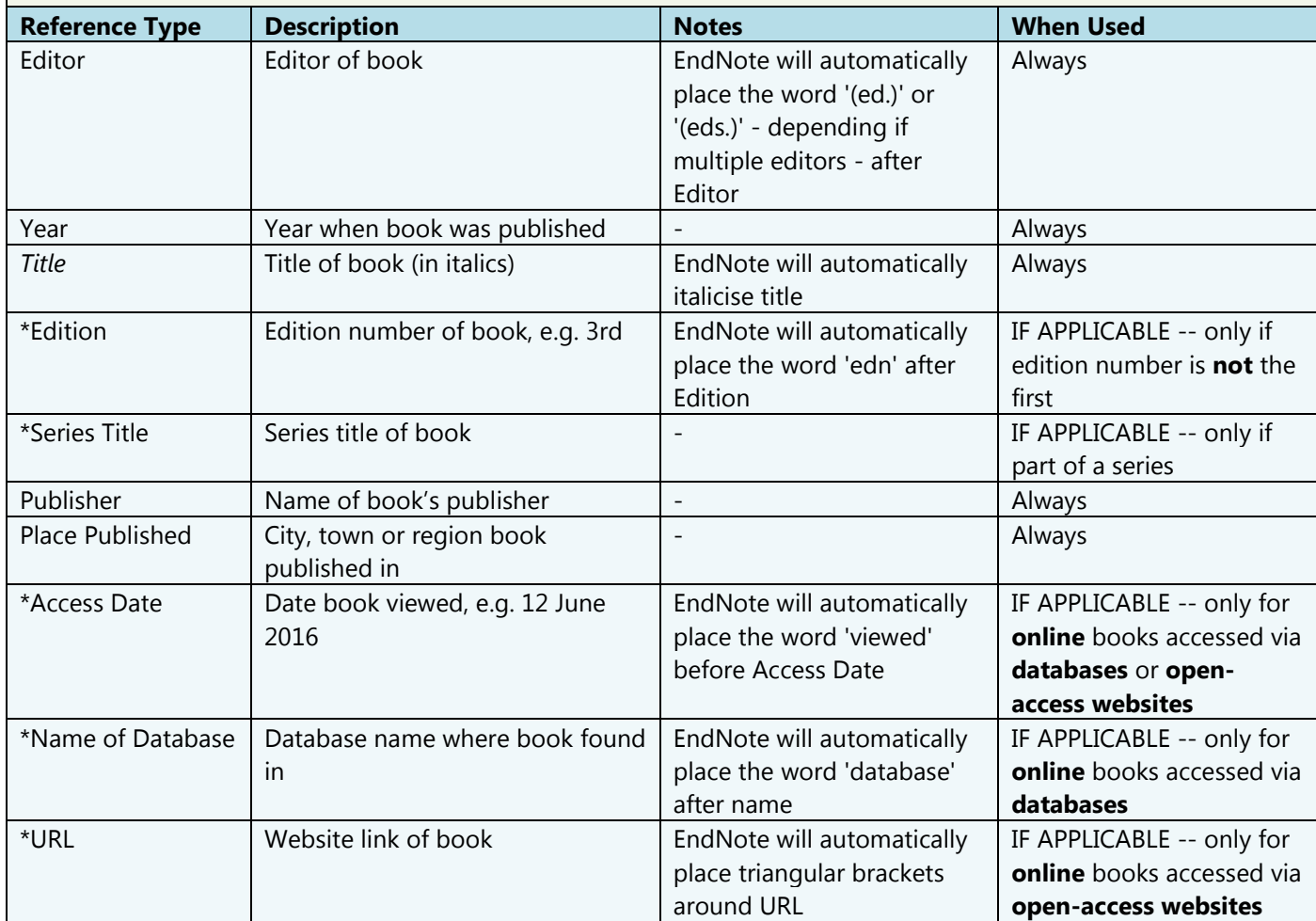

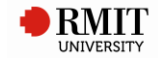

# <span id="page-14-0"></span>**12. FIGURE**

# **Used for**

Online images -- via library databases, via open-access websites (e.g. Flickr).

### **Notes**

Images **within books** (physical/print OR online e-books) should be referenced as a book. You would therefore follow the referencing template for *Book*, *Book Section* or *Edited Book*.

If the image is a **stand-alone** image (i.e. not inside a book), you would reference the image using the referencing template for *Figure*.

### Example:

If you are referencing Aubrey Beardsley's drawing within *The Stomach Dance*, a 2001 book by Gorman, then your reference would be -- Gorman, P 2001, *The look: adventures in pop & rock fashion*, Sanctuary Publishing Ltd, London.

### **Referencing template**

Created By Year, *Title*, \*Place Published, Type of Image, [viewed] Access Date, \*Name of Database [database], \*<URL>.

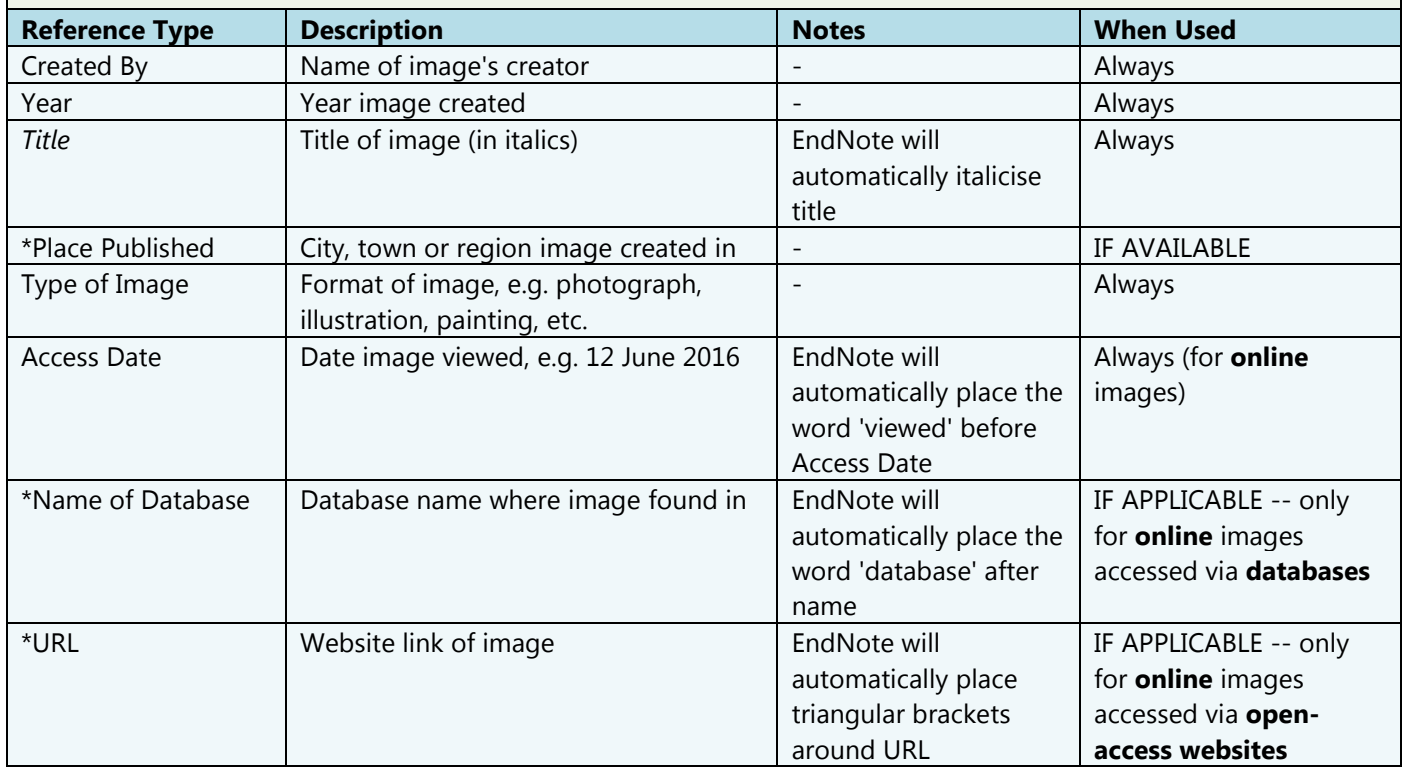

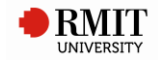

# <span id="page-15-0"></span>**13. FILM OR BROADCAST**

### **Used for**

- Films (movies):
	- o In physical format (e.g. DVD).
	- o Online via library databases or open-access websites.
- Radio programs (broadcasts):
	- o In physical format (e.g. physical radio).
	- o Online via library databases or open-access websites.
- TV programs (broadcasts):
	- o In physical format (e.g. physical TV).
	- o Online via library databases or open-access websites.

#### **Notes**

Included 'Films', 'Radio programs' and 'TV programs' in this *Film or Broadcast* category should the user wish to use this one rather than the *Audiovisual Material* category.

#### **Referencing template**

*Title* Year Released, Format, \*Series Title, Distributor, Place Published, \*Date Released, \*[viewed] Access Date, \*Name of Database [database], \*<URL>. \*[Directed by] Director.

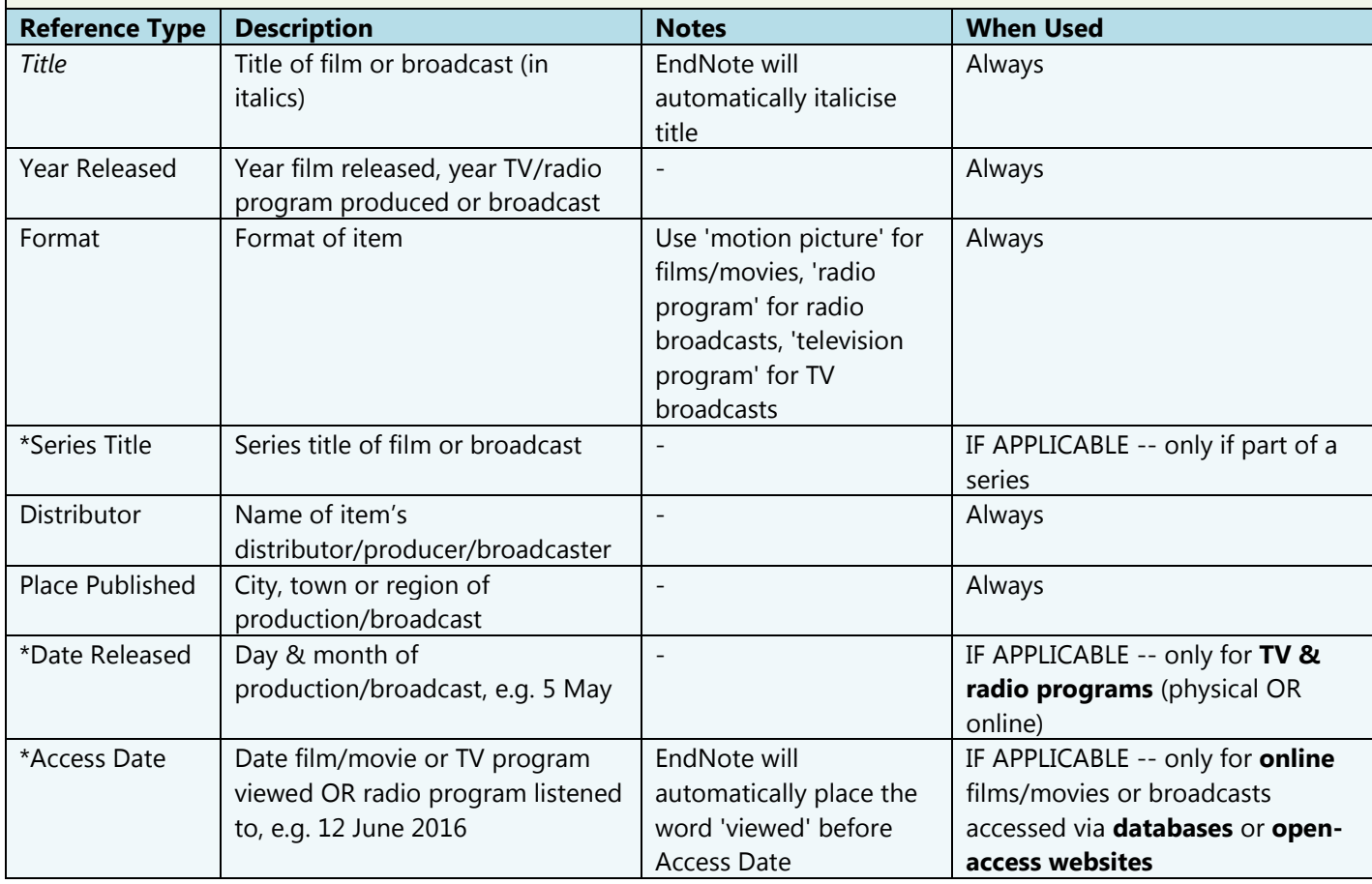

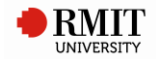

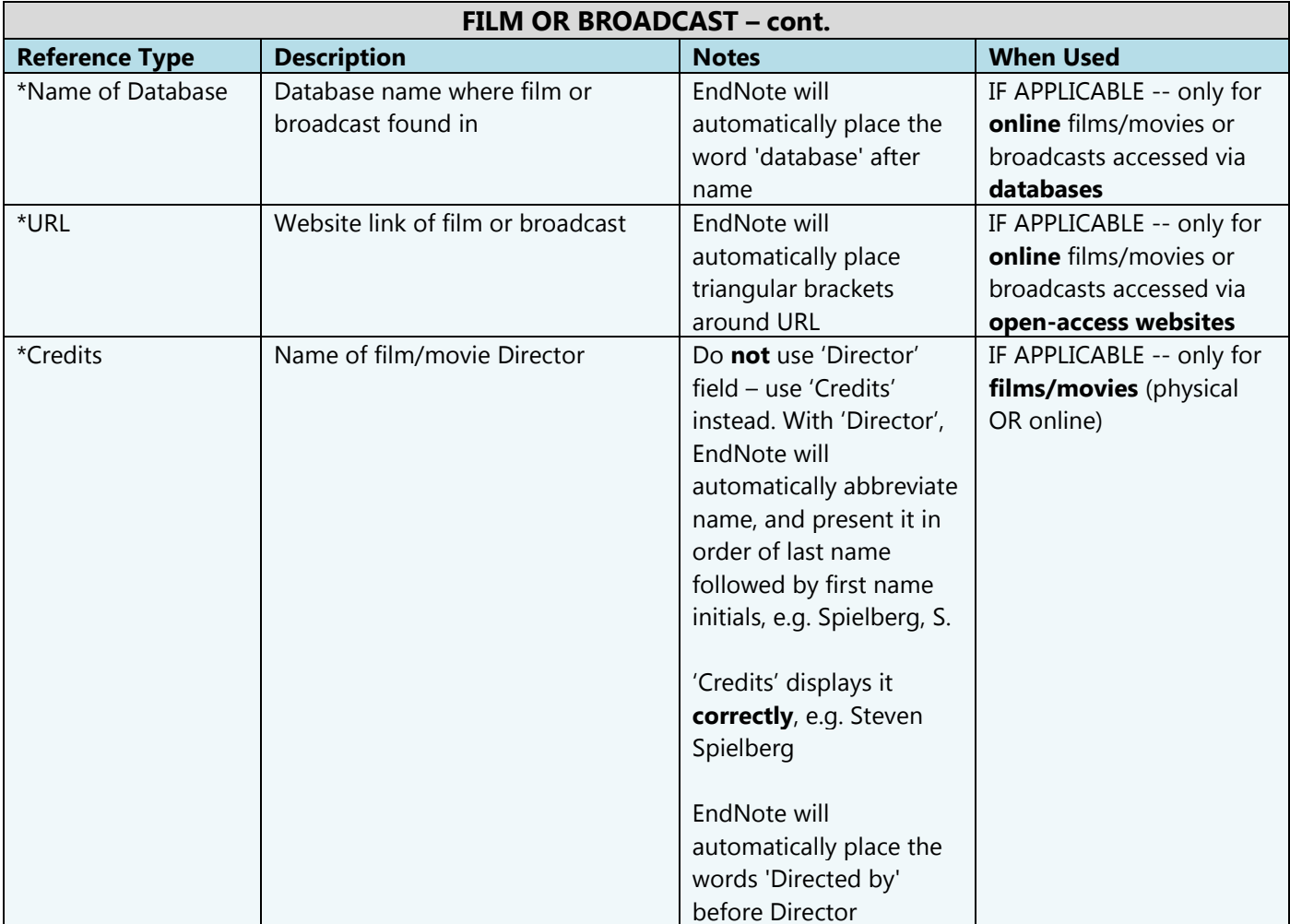

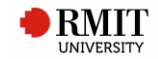

# <span id="page-17-0"></span>**14. GOVERNMENT DOCUMENT**

### **Used for**

- Government reports (e.g. health reports, reports on families, reports on education, white papers, green papers, etc.):
	- o In physical/print format.
	- o Online via library databases or open-access websites.
- Australian Bureau of Statistics (ABS) reports:
	- o In physical/print format.
	- o Online via library databases or open-access websites.
- Hansard (transcripts of Australian parliamentary proceedings).

### **Notes**

A Hansard should be referenced as if in **physical/print**, even if viewed or obtained electronically or online.

**Referencing template**

Author Year, *Title*, \*Label, \*Report Number, \*[vol.] Volume, \*[p. OR pp.] Pages, \*Publisher, \*Place Published, \*[viewed] Access Date, \*Name of Database [database], \*<URL>.

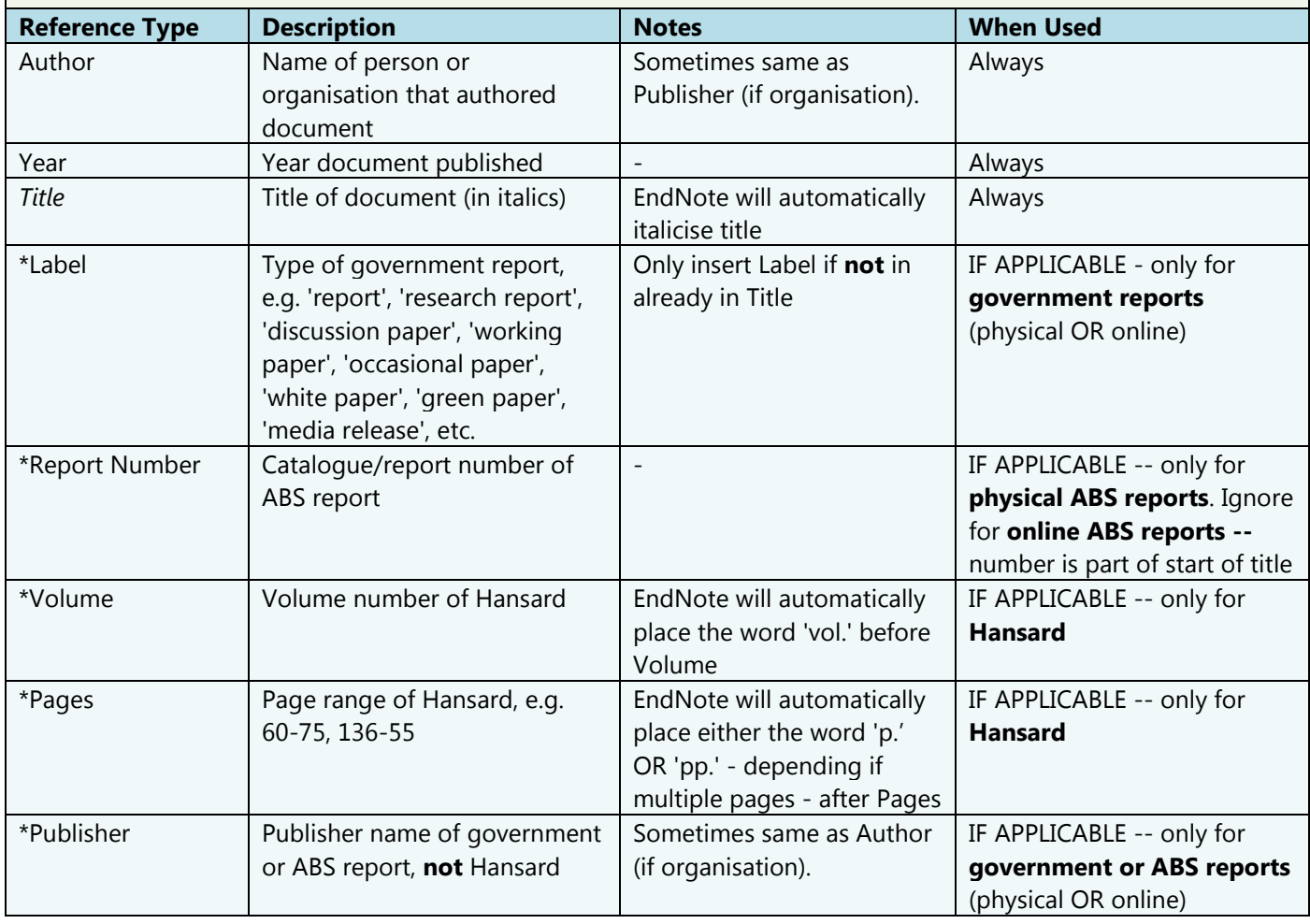

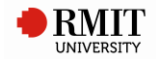

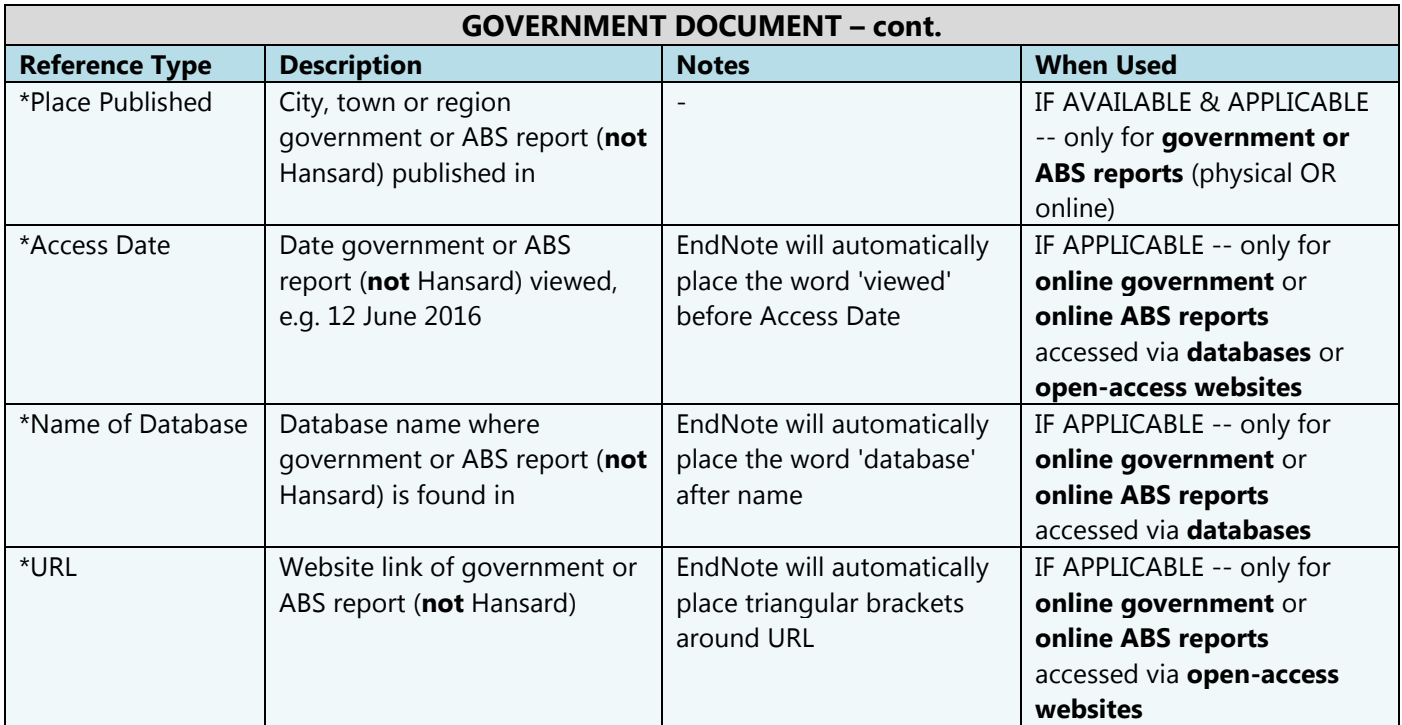

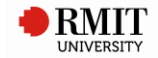

# <span id="page-19-0"></span>**15. JOURNAL ARTICLE**

### **Used for**

- Physical/print articles from academic/research/scholarly journals.
- Online journal articles in **PDF format only** -- via library databases, via open-access websites.

#### **Referencing template**

Author Year, 'Title', *Journal*, [vol.] Volume, \*[no.] Issue, \*[p. OR pp.] Pages.

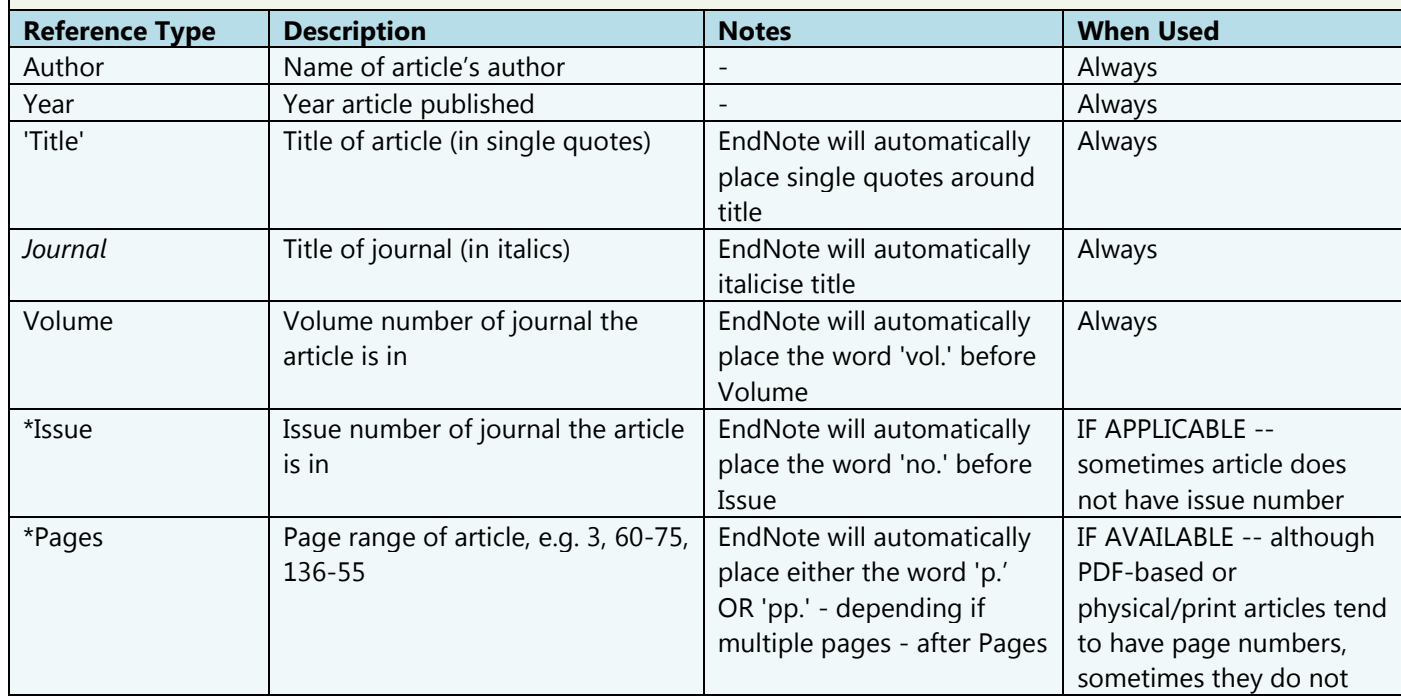

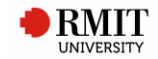

# <span id="page-20-0"></span>**16. LEGAL RULE OR REGULATION**

# **Used for**

Legal rules, regulations and delegated legislation (not Acts). Delegated legislation covers regulations, rules, ordinances, by-laws & orders.

### **Notes**

Legal rules or regulations can provide details for an Act (e.g. Australian Tax Office writes the 'rules' or details for the Tax Act).

Legal rules or regulations are cited and referenced in the **same** manner as primary legislation (i.e. Acts).

Examples:

- *Police Regulations 2003* (Vic) r6
- *Heritage Regulation 2006* (ACT) reg 5(1)
- *County Court (Court Fees) Order 2001* (Vic) O 3
- *Migration Regulations 1994* (Cth) regs 2.01-2.02
- *Uniform Civil Procedues Rules 2005* (NSW) rr 3.4(1)(b), (2A)(a)-(b)

# **Referencing template**

*Title Year* (Abbreviation) \*Section Number.

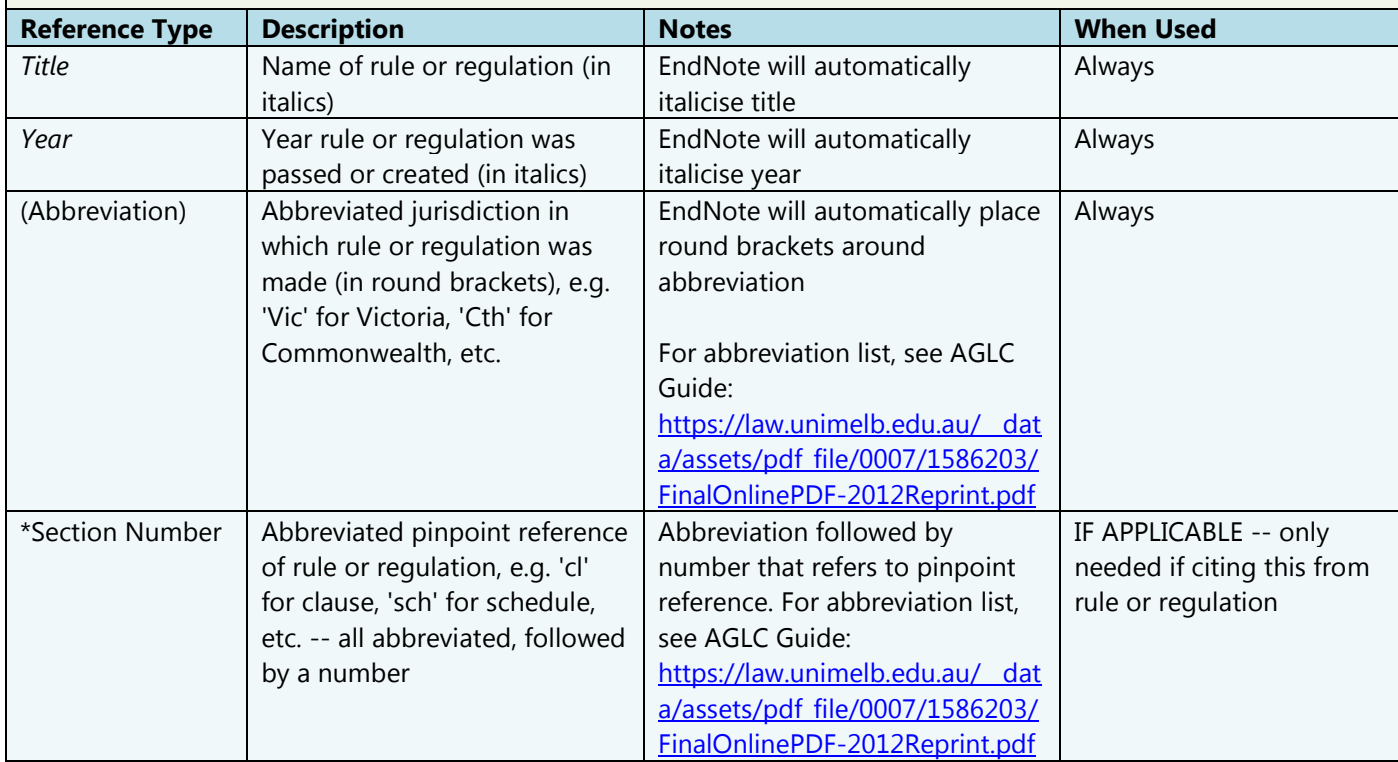

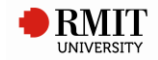

# <span id="page-21-0"></span>**17. MAGAZINE ARTICLE**

# **Used for**

- Physical/print articles from magazines.
- Online articles from magazines -- via library databases, via open-access websites.

### **Referencing template**

Author Year, 'Title', *Magazine*, \*[vol.] Volume, \*[no.] Issue Number, \*[p. OR pp.] Pages, \*[viewed] Access Date, \*Name of Database [database], \*<URL>.

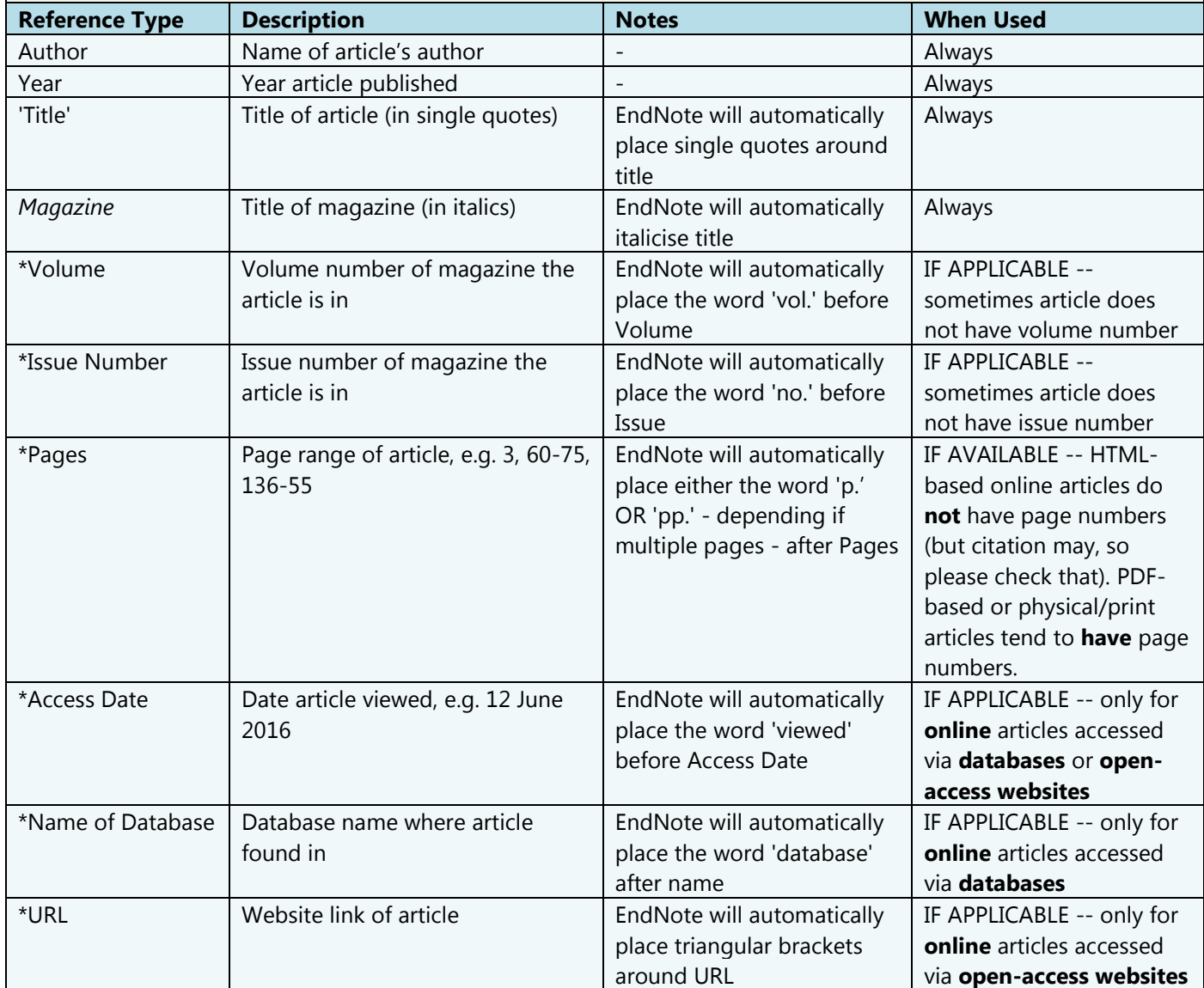

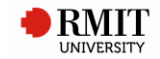

# <span id="page-22-0"></span>**18. MANUSCRIPT**

### **Used for**

- Physical/print manuscripts.
- Online manuscripts (e.g. digitised) -- via library databases, via open-access websites.

#### **Notes**

A manuscript is an **original unpublished** text, usually handwritten or typed (e.g. letter, diary, etc.).

#### **Referencing template**

Author Year, 'Title', Type of Work [in] \*Collection Title, \*Library/Archive, \*Place Published, \*[viewed] Access Date, \*Name of Database [database], \*<URL>.

[If manuscript is part of a collection (i.e. Collection Title), EndNote will automatically place the word 'in' before Collection Title]

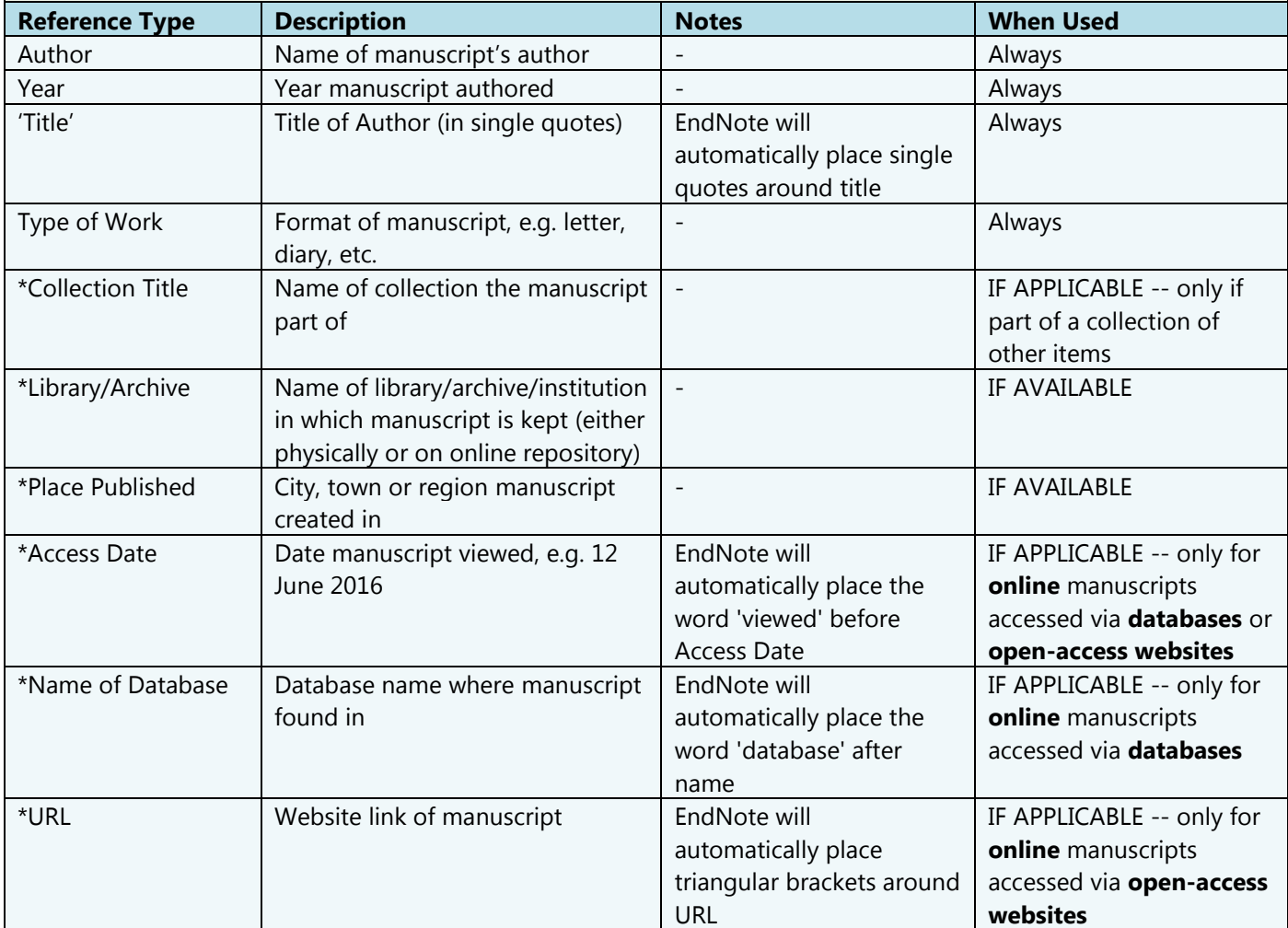

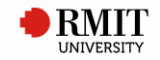

# <span id="page-23-0"></span>**19. MAP**

# **Used for**

- Physical/print maps.
- Electronic maps -- via library databases, via open-access websites (e.g. Google Maps).
- Google Earth maps.

Reference atlases as books.

# **Referencing template**

Cartographer Year, *Title*, \**Description*, \*Series Title, \*[Sheet] Accession Number, \*Scale, \*Publisher \*[Type], \*Place Published, \*[viewed] Access Date, \*Name of Database [database], \*<URL>.

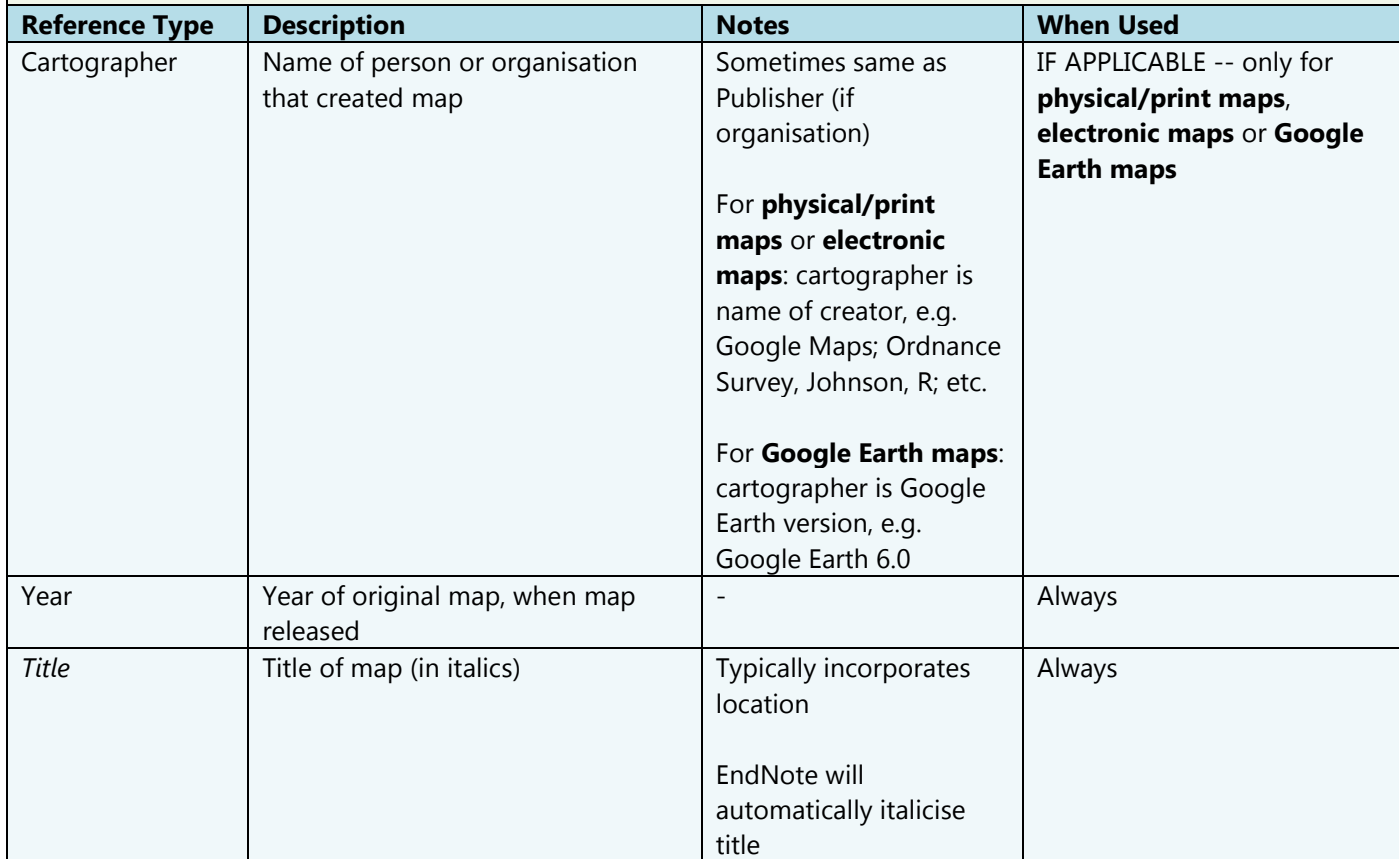

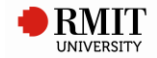

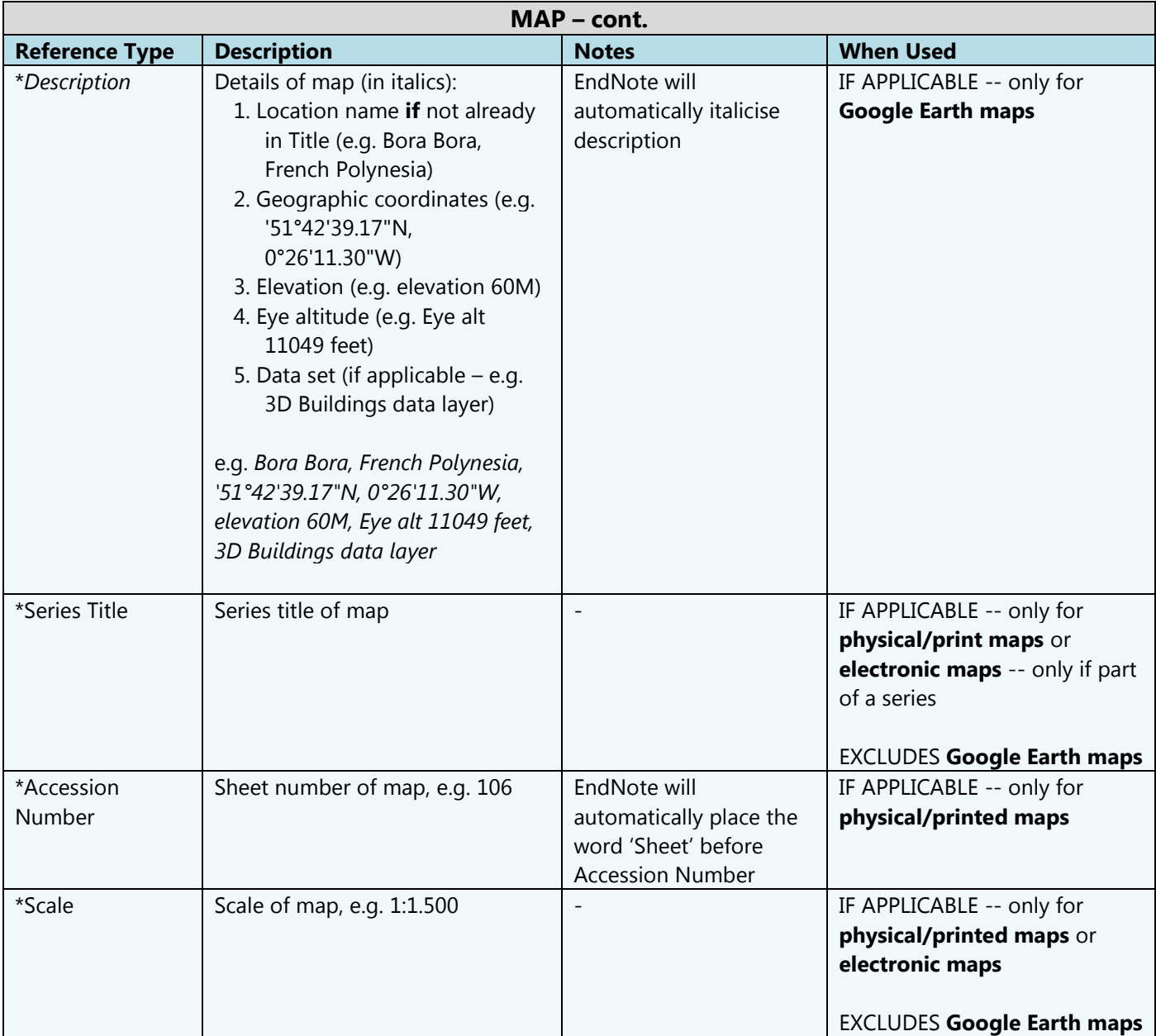

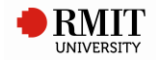

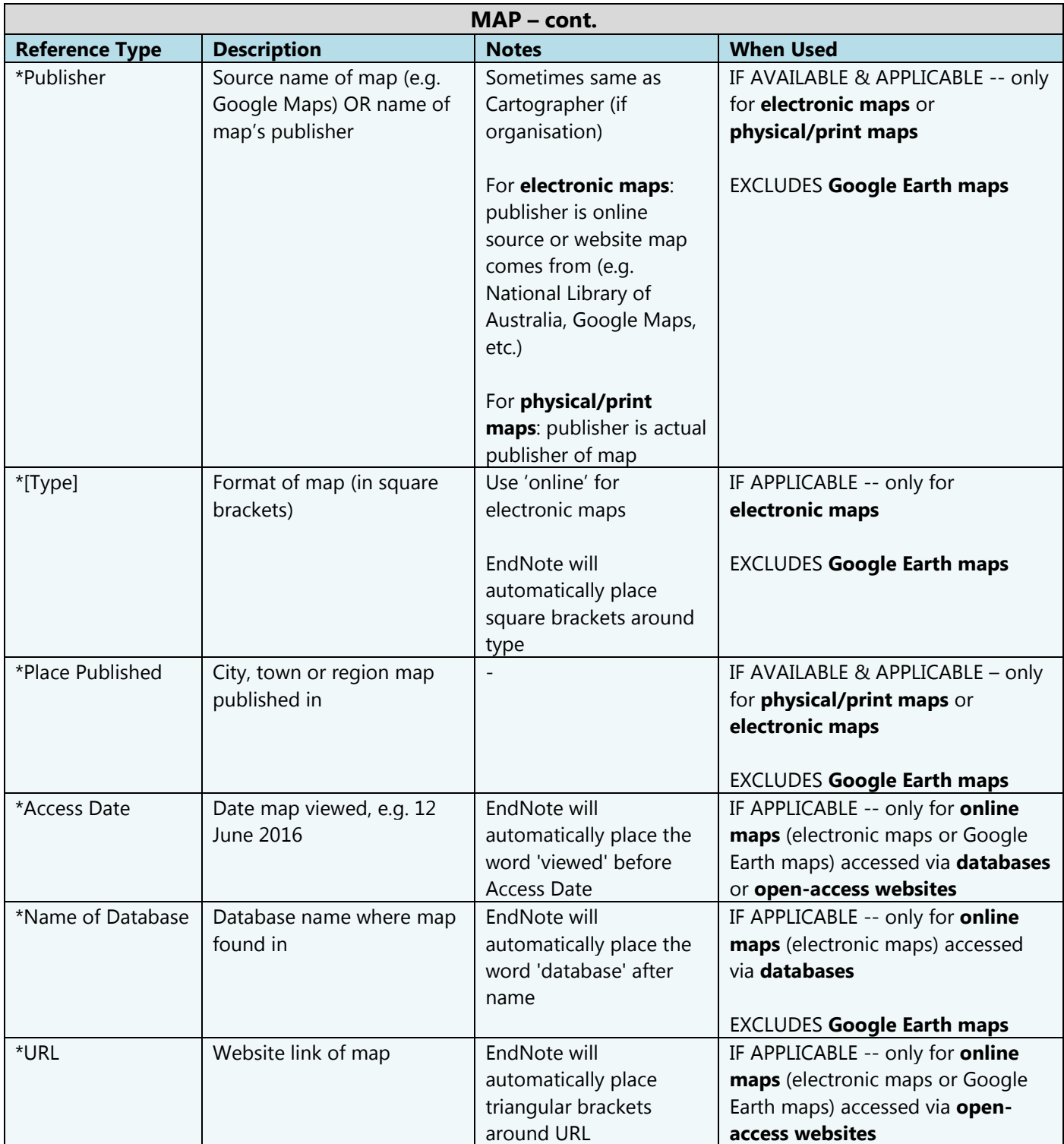

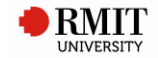

# <span id="page-26-0"></span>**20. NEWSPAPER ARTICLE**

# **Used for**

- Physical/print articles from newspapers.
- Online articles from newspapers -- via library databases, via open-access websites.

#### **Referencing template**

Reporter Year, 'Title', *Newspaper*, Issue Date, \*[p.] Start Page, \*[viewed] Access Date, \*Name of Database [database], \*<URL>.

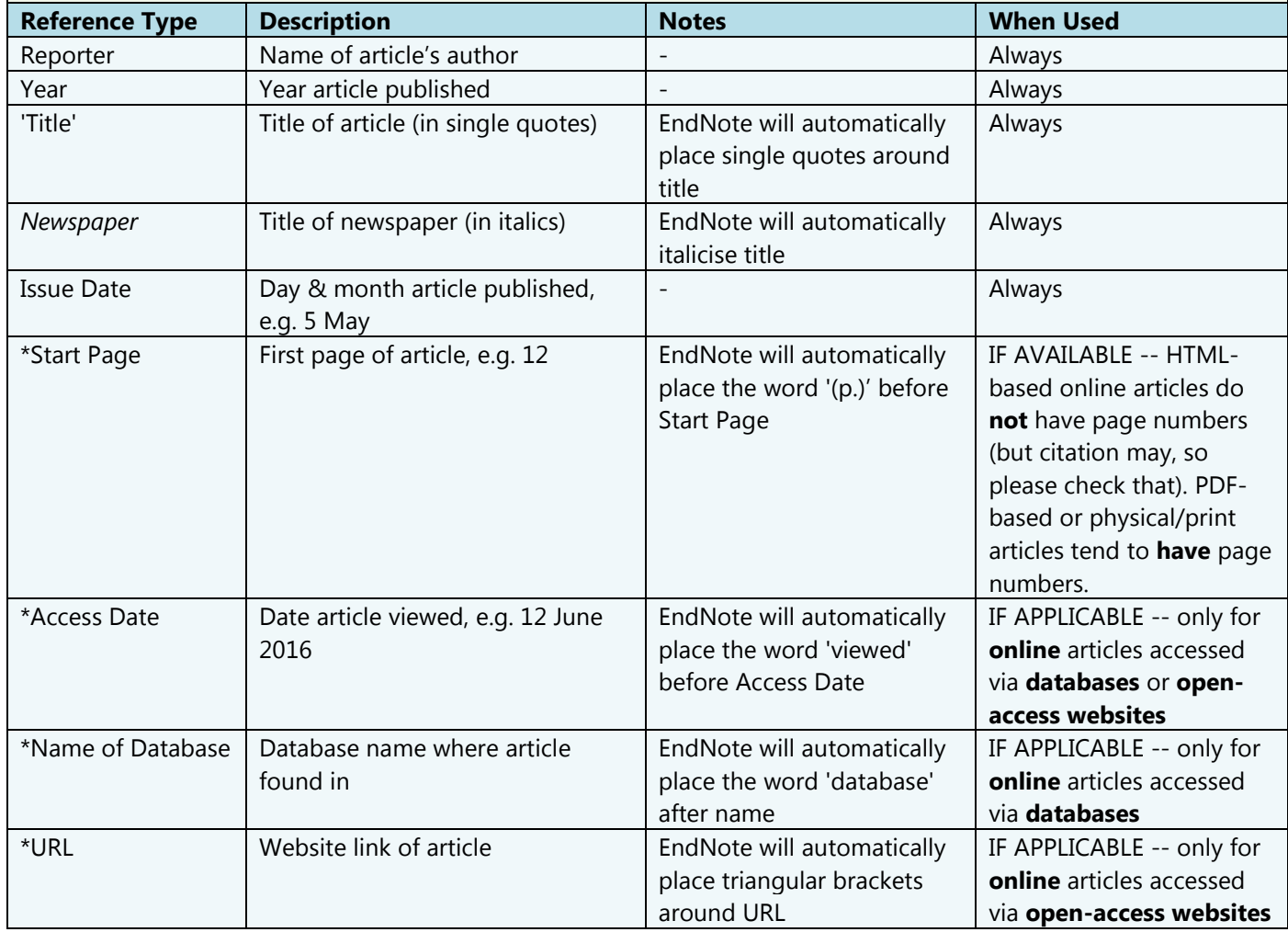

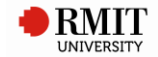

# <span id="page-27-0"></span>**21. ONLINE DATABASE**

# **Used for**

 Online journal articles in **HTML/on-screen format only** (as opposed to PDF) from academic/research/scholarly journals -- **only via library databases** (as opposed to open-access websites).

#### **Referencing template**

Author Year, 'Title', *Periodical*, [vol.] Volume, \*[no.] Accession Number, [viewed] Date Accessed, Name of Database [database].

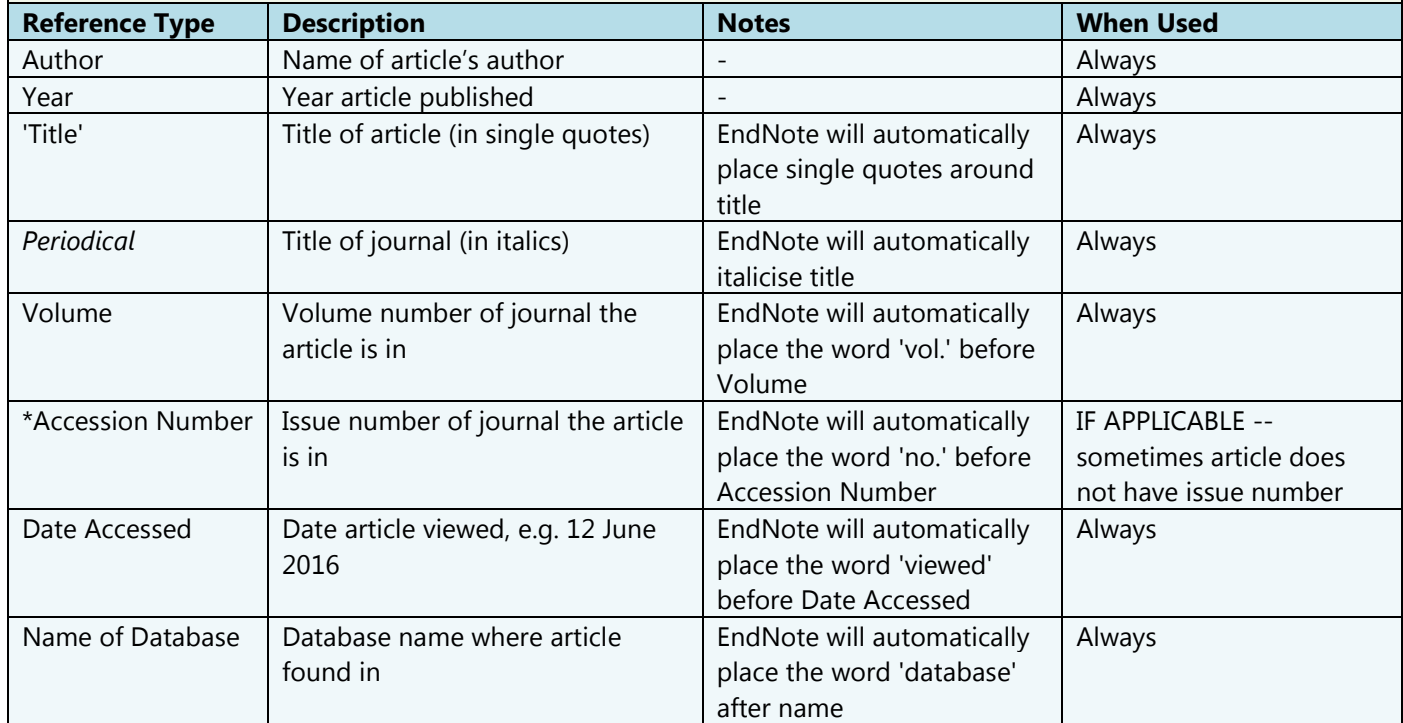

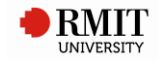

# <span id="page-28-0"></span>**22. PATENT**

# **Used for**

- Physical/print patents.
- Online patents -- via library databases, via open-access websites.

#### **Referencing template**

Inventor Year, *Title*, Patent Number, \*[viewed] Access Date, \*Name of Database [database], \*<URL>.

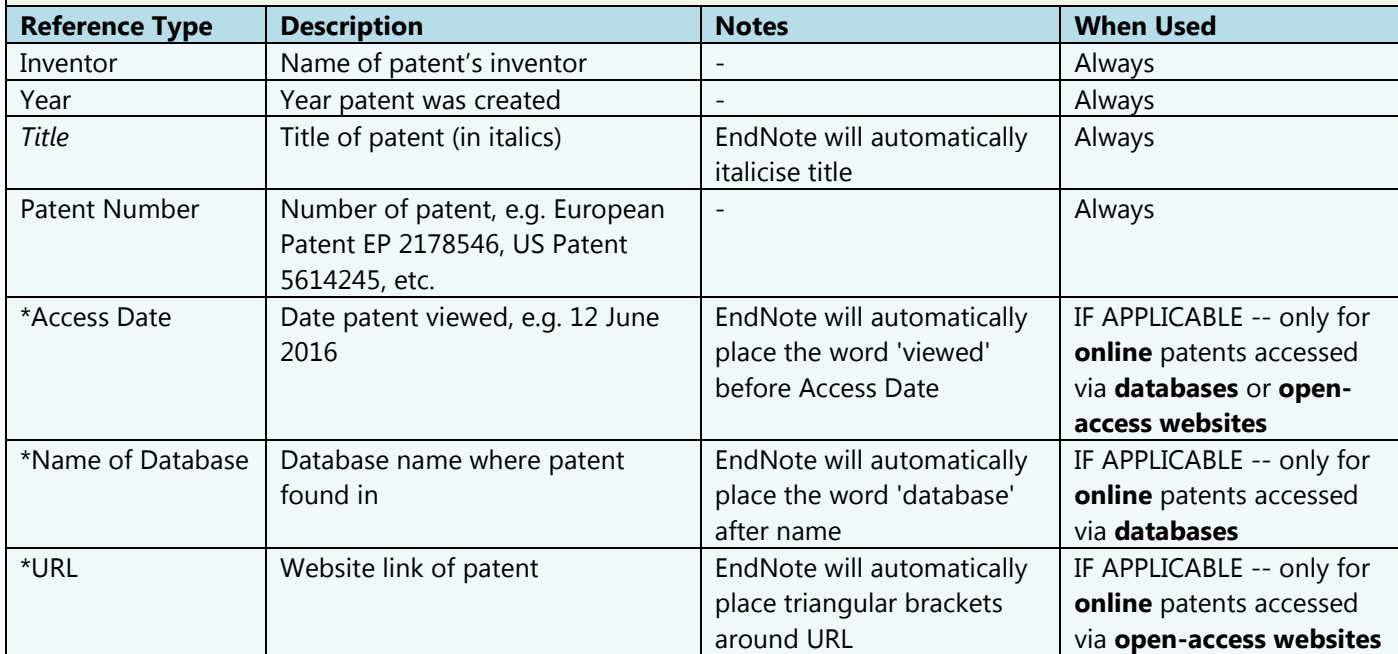

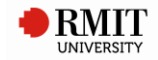

# <span id="page-29-0"></span>**23. PODCAST**

# **Used for**

- Online video podcasts (vodcasts).
- Online audio podcasts.

### **Referencing template**

Narrator Year, *Title of Podcast*, podcast, \*Title of Show, Publisher, \*Place Published, Date, [viewed] Access Date, <URL>.

[EndNote will automatically place the word 'podcast' after Title of Podcast]

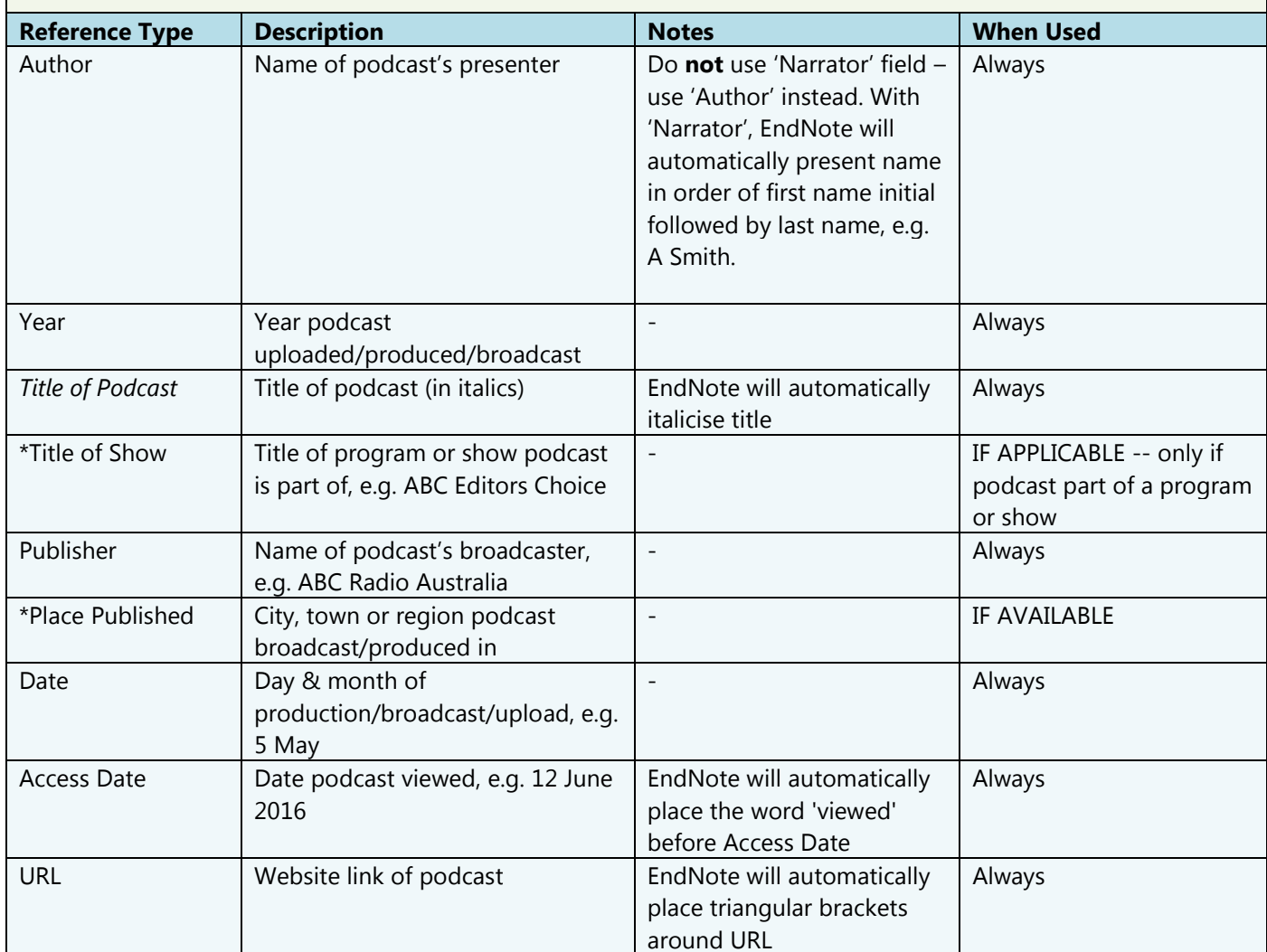

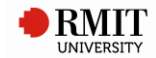

# <span id="page-30-0"></span>**24. REPORT**

### **Used for**

- Company or organisation reports -- physical/print, online via library databases or open-access websites.
- Industry reports -- physical/print, online via library databases or open-access websites.

#### **Referencing template**

Author Year, *Title*, Publisher, \*Place Published, \*[viewed] Access Date, \*Name of Database [database], \*<URL>.

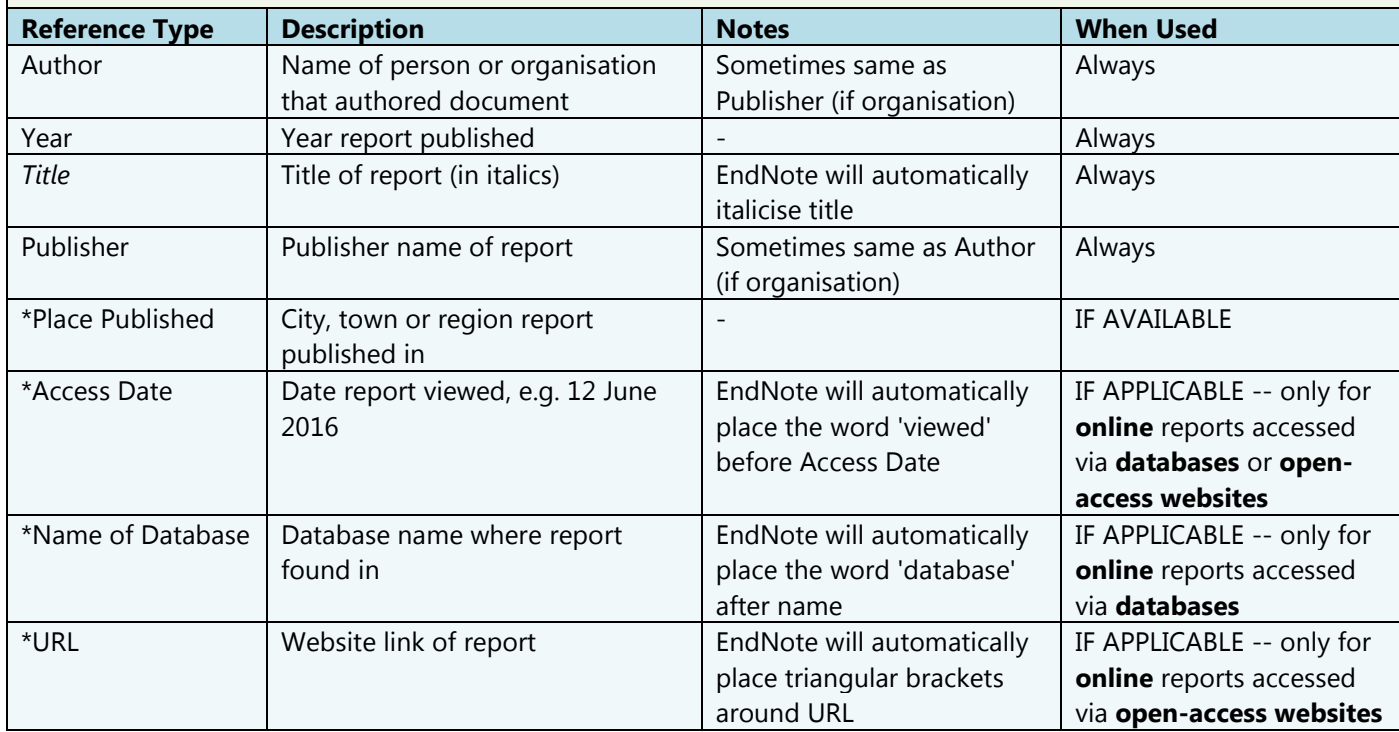

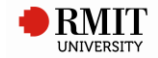

# <span id="page-31-0"></span>**25. STANDARD**

# **Used for**

- Physical/print standards.
- Online standards -- via library databases, via open-access websites.

### **Referencing template**

Institution Year, *Title*, Document Number, \*Publisher, \*Place Published, \*[viewed] Access Date, \*Name of Database [database], \*<URL>.

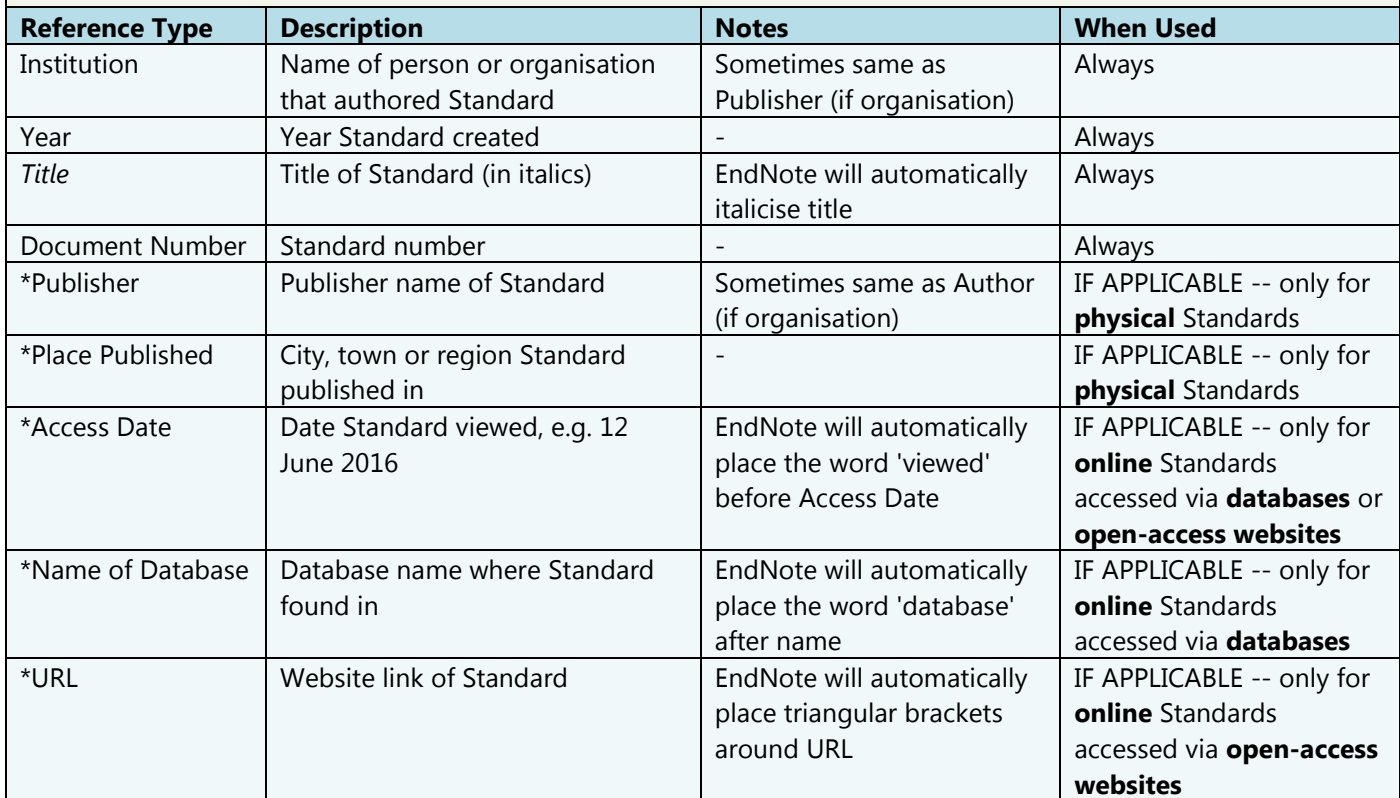

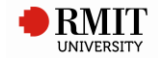

# <span id="page-32-0"></span>**26. STATUTE**

# **Used for**

Acts (legal resource).

#### **Notes**

- Acts are published formal primary legislation; the actual piece of law that has passed through Parliament, and has thus become formal law
- A Statute is a formal law or rule. An Act is an example of a Statute.

### Examples:

- *Native Title Act 1993* (Cth)
- *Constitution Act 1975* (Vic) s 16
- *Legal Protection Act 2004* (Vic) pt 2.3
- *Racial Discrimination Act* 1975

### **Referencing template**

*Name of Act Year* (Abbreviation) \*Sections.

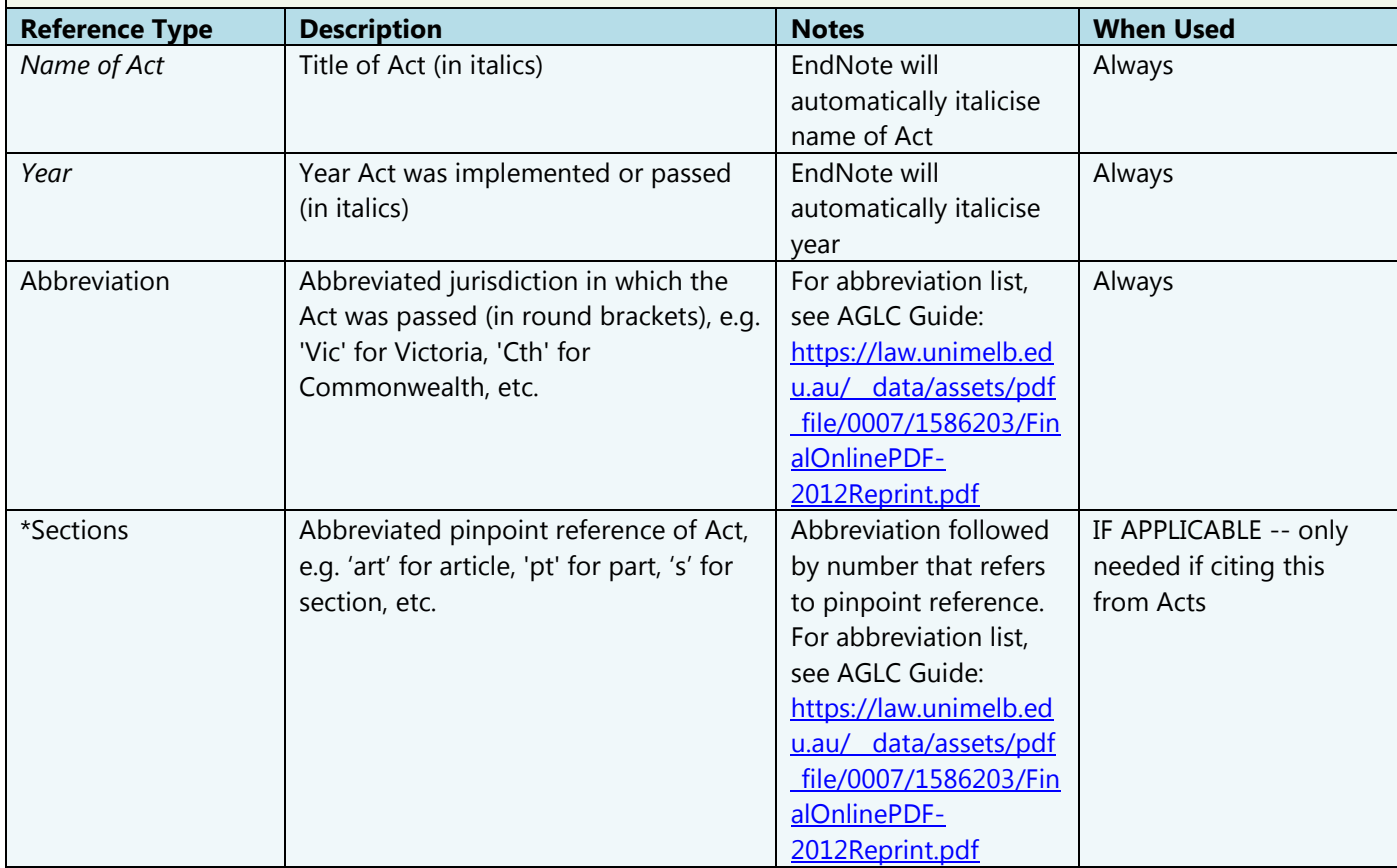

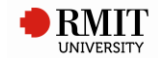

# <span id="page-33-0"></span>**27. THESIS**

### **Used for**

- **Unpublished physical/print** theses, i.e. those held by University's research repository or Faculty/School.
- **Published online** theses, e.g. those published in online journal -- via library databases, via open-access websites.

#### **Notes**

**Published physical/print theses** are referenced like a **published physical/print book**, i.e. some researchers publish their research as an actual book sold via bookshops, etc. These should thus be referenced as a book.

### **Referencing template**

Author Year, Title, Degree thesis, University, Place Published, \*[viewed] Access Date, \*Name of Database [database], \*<URL>.

[EndNote will automatically place the word 'thesis' after Degree]

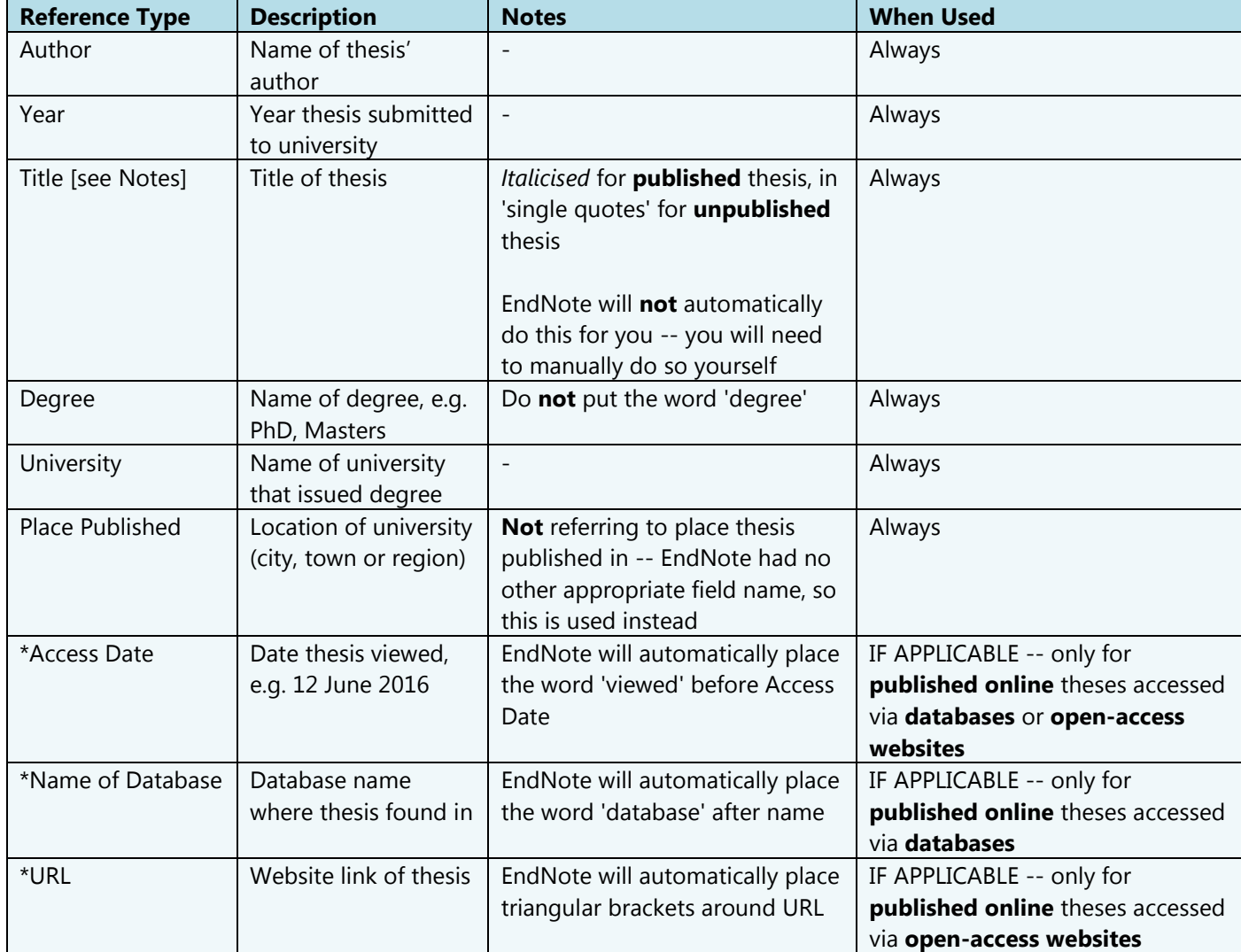

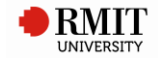

# <span id="page-34-0"></span>**28. WEB PAGE**

### **Used for**

- **Open-access websites** or **website documents** (e.g. a PDF on a website that is NOT a journal article if it is, use '*15. Journal Articles*' on p. 20 instead).
- **Online journal articles** in **HTML/on-screen format only** (not PDF) -- **only via open-access websites** (not library databases). If it is in PDF, use '*15. Journal Articles*' on p. 20 instead).

### **Referencing template**

Author Year, \*'Description', *Title*, \*[vol.] Edition, \*[no.] Accession Number, \*Publisher, [viewed] Access Date, <URL>.

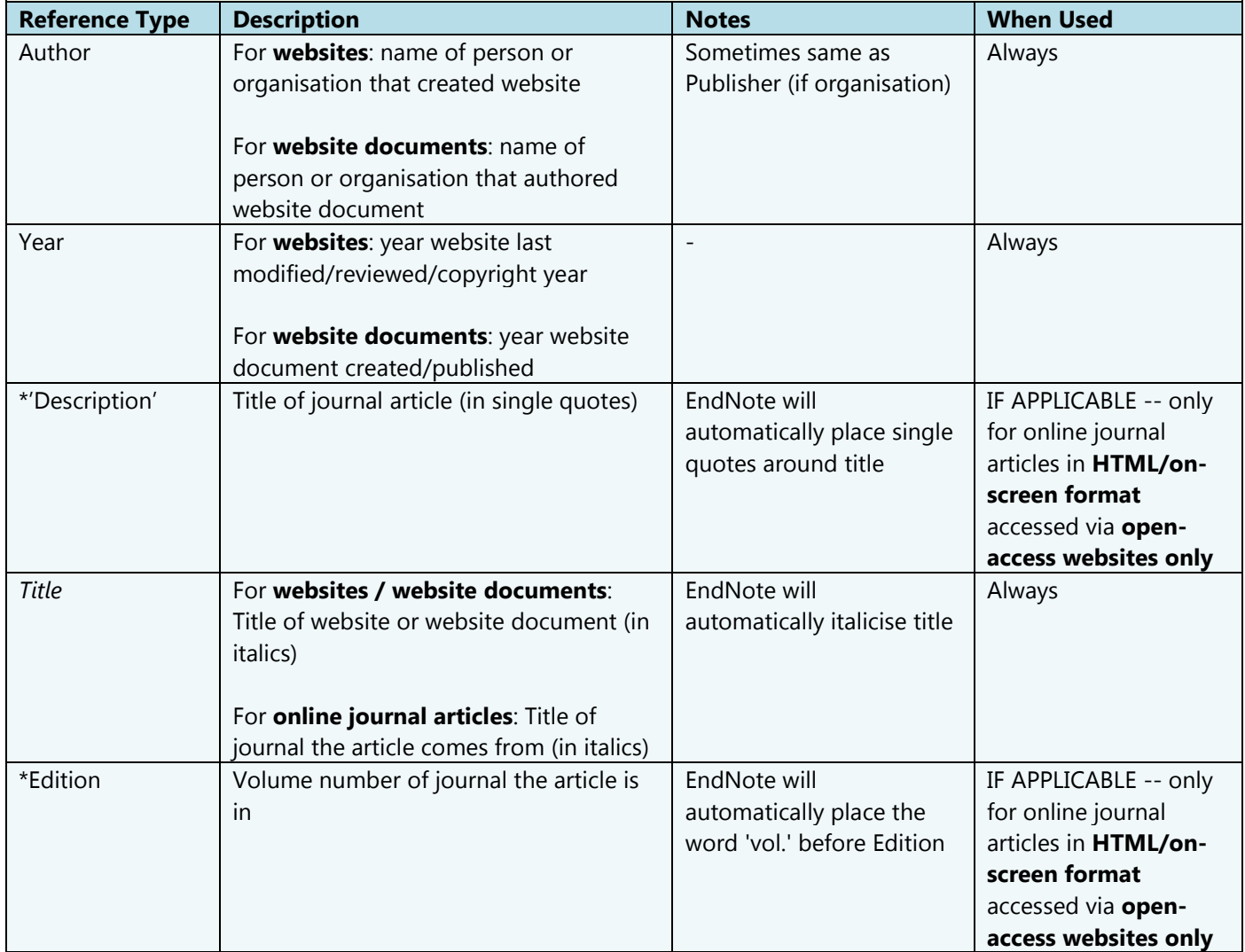

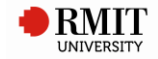

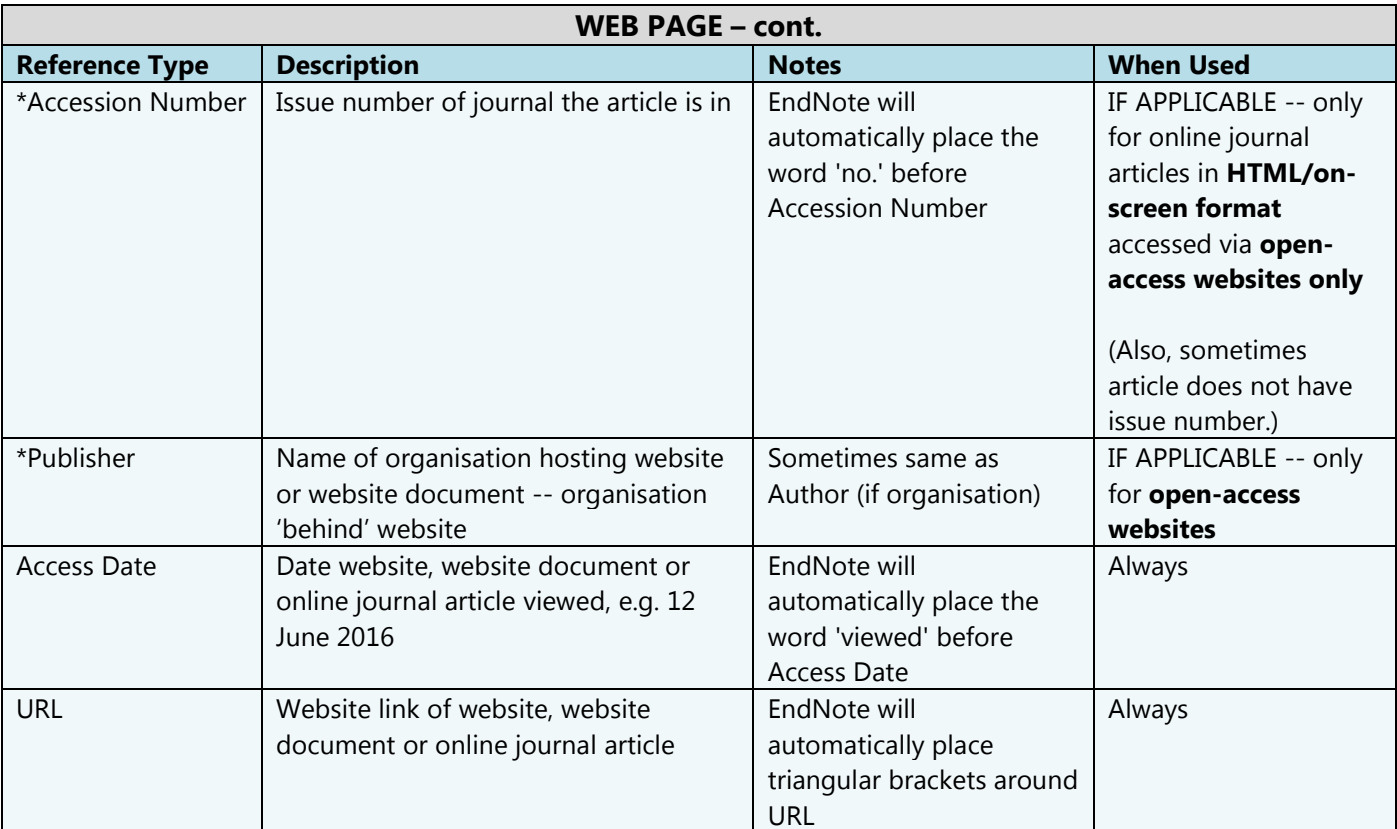